Alma Mater Studiorum · Universita di Bologna `

Scuola di Scienze Dipartimento di Fisica e Astronomia Corso di Laurea in Fisica

### Computer quantistici a ioni intrappolati

Relatore: Dott. Davide Vodola

Presentata da: Michael Pasquini

Anno Accademico 2020/2021

#### Sommario

L'obiettivo di questo elaborato è di dare una descrizione generale del funzionamento di un computer quantistico a ioni intrappolati, dal confinamento degli ioni in trappole unidimensionali fino all'implementazione delle porte logiche.

Partendo dalla descrizione della trappola ionica di Paul che confina gli ioni tramite un potenziale di tipo armonico, si è poi descritto in che modo è possibile modificare lo stato interno degli ioni tramite l'interazione con il campo elettromagnetico generato da un laser esterno.

Si è esaminato nel dettaglio quali sono le principali tipologie di gate a singolo qubit e due tipologie di gate CNOT multi-qubit, quella di Cirac-Zoller e quella di Mølmer-Sørensen. Anche in questo caso, sono state descritte le implementazioni di tali gate nel caso specifico di un computer a ioni intrappolati.

Nella parte finale viene presentata un'implementazione di un algoritmo quantistico su un processore reale a ioni intrappolati reso disponibile online dalla compagnia IonQ. In particolare sono stati preparati e misurati due tipi di stati quantistici: lo stato di Bell e il più generale stato GHZ.

## Indice

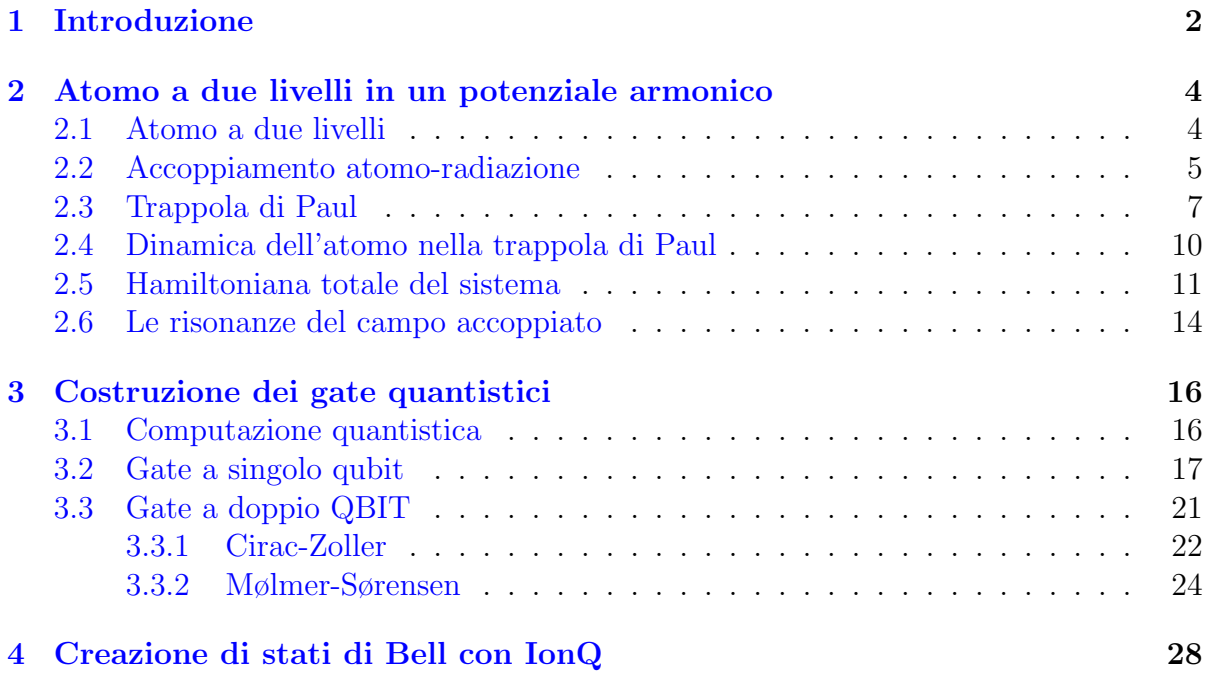

# <span id="page-3-0"></span>Capitolo 1 Introduzione

". . . it seems that the laws of physics present no barrier to reducing the size of computers until bits are the size of atoms, and quantum behavior holds dominant sway." R. P. Feynman, 1985

Come sappiamo, l'unità di memoria alla base di un comune processore è il bit, il quale pu`o assumere solamente i valori 0 o 1. Di conseguenza tutte le informazioni elaborate dai "classici" computer saranno codificate tramite sequenze di queste unità fondamentali.

Col tempo venne fuori che questo tipo di logica porta con sé alcune limitazioni. La natura deterministica di questo tipo di computer infatti fatica quando gli algoritmi, che col tempo diventano sempre maggiormente complessi, implementano processi di tipo casuale. Questi tipi di processi sono molto utilizzati, per esempio, nell'ambito della sicurezza informatica o nella simulazione di sistemi fisici. Questo portò molti scienziati, uno tra i primi Richard P. Feynman [\[1\]](#page-34-0), a chiedersi se l'apparato della meccanica quantistica, nella quale il concetto di probabilità è intrinseco alla teoria, possa essere utilizzato per risolvere questo tipo di problemi.

Anche un'altra motivazione, più pratica, portò gli scienziati a studiare questo nuovo modello computazionale. Abbiamo infatti che le dimensioni e il numero dei transistor che stanno alla base dei moderni calcolatori raddoppia circa ogni due anni, la così detta legge di Moore [\[2\]](#page-34-1). E chiaro che questo andamento non possa proseguire all'infinito, ` lo impediscono le dimensioni fisiche dei transistor. Andare verso scale sempre inferiori, significa infatti che prima o poi dovremmo avere a che fare con la meccanica quantistica.

Negli ultimi anni si sono fatti molti passi in avanti in questo ambito, sia dal punto di vista "informatico" sia dal punto di vista "fisico". Infatti sono stati teorizzati e poi testati molti algoritmi quantistici, che si sono rivelati di gran lunga migliori di quelli classici, tra i più comuni citiamo l'algoritmo di Shor [\[3\]](#page-34-2) e quello di Grover [\[4\]](#page-34-3). Il primo utilizzato per la fattorizzazione dei numeri interi in numeri primi, il secondo per eseguire delle ricerche all'interno di un database. Questo vantaggio è dovuto al fatto che questo tipo di computer pu`o sfruttare tutte quelle caratteristiche che sono prettamente quantistiche, come il principio di sovrapposizione degli stati e l'entanglement.

In questo elaborato si andrà ad analizzare il punto di vista costruttivo di questi processori, quindi la fisica dietro al loro funzionamento.

In prima analisi i computer quantistici si suddividono per quanto riguarda la costruzione della loro unità fondamentale, il qubit, che per sua natura dovrà comportarsi come un sistema a due livelli, |0⟩ e |1⟩. La tipologia di computer da noi esaminata fa uso dei livelli elettronici di un atomo come qubit, i quali possono essere misurati e modificati attraverso impulsi laser. Nella sezione 1 del capitolo 2 sarà infatti mostrato come formalizzare questi concetti, scrivendo l'hamiltoniana di questo particolare sistema. Nella sezione 2 si poi andati a dare una descrizione dell'interazione tra ione e radiazione e di come arrivare all'hamiltoniana in approssimazione di dipolo.

Per mantenere lo stato elettronico del sistema un tempo necessario a eseguire un programma, servirà creare macchine in grado di isolare il più possibile questi atomi. Un modo comunemente utilizzato per farlo, `e quello di prenderli elettricamente carichi (ioni) e immergerli in opportuni campi elettrici o magnetici variabili nel tempo. Una macchina di questo tipo `e chiamata trappola ionica di Paul e nella sezione 3 del capitolo 2 andremo a discuterne il funzionamento.

Una volta "intrappolati" i nostri ioni, ci si deve chiedere come sia possibile, attraverso dei laser, modificarne lo stato. Questo argomento verr`a trattato nella sezione 5 e 6 del capitolo 2.

In particolare è importante capire come ricreare l'effetto delle più comuni porte logiche utilizzate nell'informatica quantistica, questo argomento verrà trattato durante tutto il capitolo 3.

Infine, nel capitolo 4, si è andati a verificare il funzionamento di un computer a ioni intrappolati, in particolare il computer IonQ. Per testarlo si è scritto un programma che va a creare degli stati entangled, i così detti stati di Bell e la loro generalizzazione, gli stati GHZ.

### <span id="page-5-0"></span>Capitolo 2

### Atomo a due livelli in un potenziale armonico

Per iniziare vogliamo analizzare come nella pratica vengono realizzati i qubit in un computer quantistico a ioni intrappolati e come su di essi sia possibile svolgere operazioni mediante l'utilizzo di laser. Il nostro sistema consiste infatti in una catena di ioni in una trappola di Paul lineare, dei quali considereremo il loro stato elettronico interno che costituir`a proprio lo stato del nostro qubit e quello del moto del loro centro di massa lungo l'asse della trappola che servirà per metterli in comunicazione l'uno con l'altro. In aggiunta ci sar`a da considerare la radiazione elettromagnetica data dai laser e il suo accoppiamento con lo ione, la quale servirà per svolgere operazioni sui nostri qubit.

#### <span id="page-5-1"></span>2.1 Atomo a due livelli

Come prima cosa andiamo a vedere come trattare lo stato interno dello ione. Nella maggioranza delle trattazioni di questo tipo [\[5,](#page-34-4) [6,](#page-34-5) [7\]](#page-34-6) lo stato elettronico viene approssimato a un sistema a due livelli. Vengono quindi considerati due stati, un "ground state" indicato come  $|g\rangle$  e un "excited state" indicato con  $|e\rangle$  ai quali viene assegnata un'energia pari a  $\hbar\omega_{g}$  e  $\hbar\omega_{e}$  rispettivamente. Anche se nella seguente trattazione la grandezza più rilevante è la loro differenza, indicata come  $\hbar \omega_{eg} = \hbar (\omega_e - \omega_g)$ .

L'hamiltoniana corrispondente a questo sistema a due livelli è

<span id="page-5-2"></span>
$$
\hat{H}_{A} = \hbar(\omega_{g}|g\rangle\langle g| + \omega_{e}|e\rangle\langle e|)
$$
  
=  $\hbar \frac{\omega_{e} + \omega_{g}}{2} (|g\rangle\langle g| + |e\rangle\langle e|) + \hbar \frac{\omega_{eg}}{2} (|g\rangle\langle g| - |e\rangle\langle e|).$  (2.1)

Come ogni sistema a due livelli ogni operatore associato può essere scritto utilizzando il formalismo di Pauli. Quindi anche la nostra hamiltoniana  $\hat{H}_{\mathrm{A}}$  può essere scritta nella base, di dimensione quattro, data dall'identità e dalle tre matrici di Pauli, tutte rappresentate come matrici  $2 \times 2$ . In notazione bra-ket questa base viene scritta come

$$
\hat{I} = |g\rangle\langle g| + |e\rangle\langle e|, \qquad \hat{\sigma}_x = |g\rangle\langle e| + |e\rangle\langle g|, \n\hat{\sigma}_y = i(|g\rangle\langle e| - |e\rangle\langle g|), \qquad \hat{\sigma}_z = |e\rangle\langle e| - |g\rangle\langle g|.
$$
\n(2.2)

Così facendo ci possiamo riscrivere la  $(2.1)$  usando le  $(2.2)$  ottenendo

<span id="page-6-1"></span>
$$
\hat{H}_{\rm A} = \hbar \frac{\omega_{\rm e} + \omega_{\rm g}}{2} \hat{I} + \hbar \frac{\omega_{\rm eg}}{2} \hat{\sigma}_z,\tag{2.3}
$$

nella quale si può andare a scalare l'energia di un fattore  $-\hbar(\omega_e + \omega_g)/2$ , praticamente fissando lo "zero" dell'energia al valore intermedio tra i due livelli, così da eliminare il primo termine della precedente e ottenere la forma più compatta

<span id="page-6-3"></span>
$$
\hat{H}_{\rm A} = \hbar \frac{\omega_{\rm eg}}{2} \hat{\sigma}_z.
$$
\n(2.4)

### <span id="page-6-0"></span>2.2 Accoppiamento atomo-radiazione

Trattiamo ora di come il campo elettromagnetico, che nella nostra trattazione è generato da un laser, interagisce con la materia e in particolare con il nostro sistema a due livelli. Per farlo daremo inizialmente una breve descrizione di come trattare la dinamica di una carica elettrica in presenza di un campo [\[8\]](#page-34-7), per poi andare a giustificare l'approssimazione di dipolo che risulterà fondamentale successivamente.

Prendiamo per esempio una particella di carica elettrica q, velocità  $\boldsymbol{v}$  (non relativistica), su di essa i campi elettrico e magnetico eserciteranno un forza (di Lorentz), data da

<span id="page-6-2"></span>
$$
\boldsymbol{F} = q(\boldsymbol{E} + \boldsymbol{v} \times \boldsymbol{B}).\tag{2.5}
$$

La  $(2.5)$  può essere riscritta andando a sostituire i campi elettrico e magnetico tramite un potenziale scalare  $\phi$  e un potenziale vettore  $\boldsymbol{A}$ , tramite le seguenti sostituzioni

$$
\mathbf{E} = -\nabla \phi - \frac{\partial \mathbf{A}}{\partial t}, \qquad \mathbf{B} = \nabla \times \mathbf{A}, \tag{2.6}
$$

ottenendo le equazioni del moto

$$
m\frac{d\mathbf{v}}{dt} = -q\left[\nabla\phi + \frac{\partial \mathbf{A}}{\partial t} - \mathbf{v} \times (\nabla \times \mathbf{A})\right].
$$
 (2.7)

Come riportato da [\[8\]](#page-34-7), quelle precedenti possono essere viste, essendo le equazioni del moto, come equazioni di Eulero-Lagrange della seguente lagrangiana

$$
L(\boldsymbol{v}, \boldsymbol{r}, t) = \frac{1}{2} m \boldsymbol{v}^2 - q \phi(\boldsymbol{r}, t) + q \boldsymbol{v} \cdot \boldsymbol{A}(\boldsymbol{r}, t),
$$
\n(2.8)

che possiamo usare per passare al formalismo hamiltoniano, definendo i momenti coniu-gati (scritti in forma di vettore)<sup>[1](#page-7-0)</sup>

$$
p = mv + qA, \tag{2.9}
$$

ed eseguendo una trasformazione di Legendre, otteniamo la funzione hamiltoniana

<span id="page-7-1"></span>
$$
H(\boldsymbol{q}, \boldsymbol{r}, t) \equiv \boldsymbol{v} \cdot \boldsymbol{p} - L = \frac{1}{2m} (\boldsymbol{q} - q\boldsymbol{A}(\boldsymbol{r}, t))^2 + q\phi(\boldsymbol{r}, t).
$$
 (2.10)

Si può notare inoltre come confrontando la  $(2.10)$  con un'hamiltoniana di una particel-la non carica sottoposta ad un potenziale<sup>[2](#page-7-2)</sup>, l'introduzione del campo elettromagnetico corrisponda alla sostituzione

$$
\begin{cases}\nV \to V + q\phi \\
p \to p - qA,\n\end{cases} (2.11)
$$

chiamata comunemente accoppiamento minimale.

Fino ad ora abbiamo fatto una trattazione prettamente classica ma come sappiamo la dinamica di una particella, come può essere un elettrone, deve essere più correttamente considerata nell'ambito della meccanica quantistica. In particolare sappiamo che la regola di accoppiamento minimale vale anche in questo ambiente, traducendosi formalmente come la sostituzione[3](#page-7-3)

$$
-i\hbar \nabla \to -i\hbar \nabla - q\mathbf{A}(\mathbf{r},t). \tag{2.12}
$$

Per semplicità di trattazione andiamo poi a scegliere come radiazione un onda piana monocromatica

$$
\mathbf{A}(\mathbf{r},t) = \mathbf{A}_0 e^{\mathrm{i}(\mathbf{k}\cdot\mathbf{r}-\omega t)} + \text{c.c.},\tag{2.13}
$$

dove il termine c.c. indica il complesso coniugato. Considerando ora una lunghezza d'onda tipica (visibile) compresa tra 400 e 700 nm e un raggio atomico che in generale sarà dell'ordine di 1<sup>*A*</sup> risulta

$$
\mathbf{k} \cdot \mathbf{r} = \frac{2\pi}{\lambda} r \ll 1 \implies e^{i\mathbf{k} \cdot \mathbf{r}} \simeq 1,\tag{2.14}
$$

che semplifica il potenziale vettore a

$$
\mathbf{A}(t) \simeq \mathbf{A}_0 e^{-\mathrm{i}\omega t},\tag{2.15}
$$

dalla quale si può notare che è stata "rimossa" la dipendenza spaziale.

<span id="page-7-2"></span><span id="page-7-0"></span><sup>&</sup>lt;sup>1</sup>Ricordiamo che per componenti il momento coniugato è definito come  $p_j \equiv \frac{\partial L}{\partial v_j}$ .

<sup>2</sup>Noi nella equazione [\(2.10\)](#page-7-1) non abbiamo introdotto nessun potenziale, per farlo basterebbe aggiungere un termine  $+V$  a tale equazione.

<span id="page-7-3"></span><sup>&</sup>lt;sup>3</sup>Ricordando che l'operatore momento è  $\hat{p} \equiv -i\hbar \nabla$ .

Fatte queste considerazioni possiamo andare a scrivere il nostro operatore hamiltoniano, assumendo inizialmente un gauge[4](#page-8-1) di Culomb

$$
\phi = 0, \qquad \nabla \cdot \mathbf{A} = 0,\tag{2.16}
$$

ed eseguendo un ulteriore cambio di gauge tale per cui

$$
\begin{cases} \nabla \chi = -\mathbf{A} \\ \frac{\partial \chi}{\partial t} = -\mathbf{r} \cdot \frac{\partial \mathbf{A}}{\partial t} = \mathbf{r} \cdot \mathbf{E}(t), \end{cases} \tag{2.17}
$$

otteniamo l'hamiltoniana in forma operatoriale

$$
\hat{H} = \frac{\hat{p}^2}{2m} + V(\mathbf{r}) - \hat{\mathbf{d}} \cdot \hat{\mathbf{E}}(t),
$$
\n(2.18)

dove  $d \equiv qr$  è l'operatore di momento di dipolo elettrico dell'atomo. Questa approssimazione, come detto all'inizio del capitolo, è chiamata approssimazione di dipolo. In particolare sarà importante per noi la parte di hamiltoniana "aggiunta" dalla interazione atomo-radiazione, quindi

<span id="page-8-2"></span>
$$
\hat{V}_{\rm AF} = -\hat{\boldsymbol{d}} \cdot \hat{\boldsymbol{E}}(t). \tag{2.19}
$$

#### <span id="page-8-0"></span>2.3 Trappola di Paul

Come riportato nell'introduzione, un computer quantistico necessita di uno strumento che riesca a isolare degli ioni al suo interno, una *trappola ionica*. In questa sezione si andrà a descrivere una particolare tipologia di queste "trappole", soffermandoci particolarmente sulla forma del potenziale da essa generato.

Le trappole ioniche più comuni sono quella di Penning, nella quale gli ioni sono mantenuti fermi attraverso una combinazione di campi elettrostatici e magnetici e la trappola di Paul [\[9\]](#page-34-8), la quale utilizza un campo elettrico variabile nel tempo tipicamente nelle radiofrequenze. Quest'ultima tipologia è quella analizzata nella seguente sezione e in generale quella che si è deciso di considerare per tutto questo elaborato. In particolare ne esistono due principali forme, quella cilindrica e quella lineare che discuteremo in seguito.

Una trappola di Paul lineare è un dispositivo composto idealmente da quattro conduttori di lunghezza infinita disposti in modo simmetrico, vedi Fig. [2.1.](#page-9-0) I conduttori opposti sono collegati allo stesso polo del generatore di tensione cos`ı che, immaginando di avere uno ione carico positivamente al centro, sentirà una repulsione verso il centro data dagli elettrodi che in quell'istante sono carichi positivamente e, al contrario, viene

<span id="page-8-1"></span> $4$ Come riportato da [\[8\]](#page-34-7) nell'ambito dell'equazione di Schröedinger le trasformazioni di gauge corrispondono a trasformazioni unitarie.

attratto all'esterno da quelli carichi negativamente. La polarità sarà poi fatta variare nel tempo a una frequenza scelta. Chiaramente più la frequenza è alta più lo ione "pesante", a causa della sua inerzia, faticher`a a seguire il moto dell'oscillazione [\[10\]](#page-34-9). Con una scelta accurata della frequenza, dell'ordine dei megahertz, e dell'ampiezza si può dimostrare che il potenziale è approssimabile a un potenziale armonico con il minimo posizionato sull'asse centrale.

<span id="page-9-0"></span>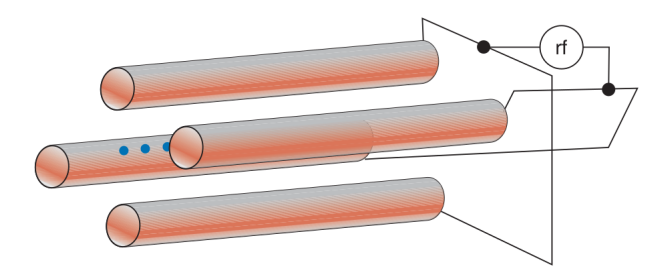

**Figura 2.1:** Schema di una trappola di Paul ideale. Si può notare come due elettrodi opposti sono collegati a un polo del generatore di tensione (rf) e le altre due al polo opposto; all'interno i puntini blu rappresentano gli ioni. Immagine presa da [\[10\]](#page-34-9).

In questa sezione si vuole appunto dare un'idea di come l'approssimazione a potenziale armonico sia possibile e sotto quali ipotesi è valida, per farlo partiamo facendo qualche restrizione sul tipo di potenziale. Consideriamo un potenziale decomposto in una parte statica ed una parte che varia in maniera sinusoidale nel tempo alla frequenza  $\omega_{\rm rf}$  (dove il pedice rf indica che siamo nel campo delle radiofrequenze) e che sia quadratico nella parte spaziale, anche detto potenziale di quadripolo [\[6\]](#page-34-5)

<span id="page-9-1"></span>
$$
\Phi(x, y, z, t) = U\frac{1}{2}(\alpha x^2 + \beta y^2 + \gamma z^2) + \tilde{U}\frac{1}{2}\cos{(\omega_{\text{rf}}t)}(\alpha' x^2 + \beta' y^2 + \gamma' z^2). \tag{2.20}
$$

Dallo studio dell'elettrostatica e dalle equazioni di Maxwell segue che in uno spazio privo di cariche il potenziale deve sempre rispettare l'equazione di Laplace

$$
\Delta \Phi = 0,\tag{2.21}
$$

la quale va a vincolare i possibili parametri della [\(2.20\)](#page-9-1), in particolare

<span id="page-9-2"></span>
$$
\alpha + \beta + \gamma = 0, \qquad \alpha' + \beta' + \gamma' = 0. \tag{2.22}
$$

Possiamo quindi andare a compiere una scelta dei precedenti fattori geometrici del potenziale a patto che rispettino la [\(2.22\)](#page-9-2). Nel nostro caso, con riferimento a [\[6,](#page-34-5) [9\]](#page-34-8), essendo che stiamo considerando una trappola di tipo lineare si è andati a fissare

<span id="page-9-3"></span>
$$
-(\alpha + \beta) = \gamma > 0, \qquad \alpha' = -\beta', \qquad \gamma' = 0,
$$
\n(2.23)

ottenendo in questo modo un potenziale la cui parte dinamica non dipende più da  $z$  $(\gamma' = 0)$  e quindi il moto è confinato nel piano  $x - y$ , in più il potenziale statico confina le particelle cariche (positive) lungo l'asse z come richiesto dalla trappola di Paul lineare.

Una volta fissati i parametri geometrici possiamo passare allo studio delle equazioni del moto. Consideriamo una particella di carica  $Z|e|$  e di massa m immersa in un potenziale del tipo  $(2.20)$  e che rispetti le condizioni  $(2.23)$ . Per semplicità consideriamo solo il moto lungo l'asse  $x$ , la trattazione delle altre è analoga. Le equazione del moto sarà quindi

$$
\ddot{x} = -\frac{Z|e|}{m}\frac{\partial \Phi}{\partial x} = -\frac{Z|e|}{m}[U\alpha + \tilde{U}\cos(\omega_{\text{rf}}t)\alpha'],\tag{2.24}
$$

la quale sotto un dovuto cambio di parametri corrisponde ad un noto tipo di equazioni differenziali chiamate equazioni di Mathieu che vengono scritte come segue

<span id="page-10-0"></span>
$$
\frac{d^2x}{d\xi^2} + [a_x - 2q_x \cos(2\xi)]x = 0.
$$
\n(2.25)

Le equazioni di Mathieu [\(2.25\)](#page-10-0) possiedono due tipi di soluzioni, quelle stabili nelle quali le particelle oscillano sul piano  $x - y$  con un ampiezza limitata e si possono muovere l'ungo l'asse z, poi ci sono anche le soluzioni instabili, dove al contrario delle precedenti, l'ampiezza dell'oscillazione cresce esponenzialmente lungo  $x \in y$  e la particella uscirà dal nostro apparato. Se le soluzioni stabili esistono, esse dipenderanno solo dai due parametri a e q e non dalle condizioni dinamiche iniziali degli ioni come può essere la velocità  $[6]$ .

Le soluzioni stabili della [\(2.25\)](#page-10-0) non sono calcolabili analiticamente e vanno calcolate per via numerica, per esempio si veda il procedimento utilizzato in [\[6\]](#page-34-5). Andando a graficare su un piano  $a_x - a_x$  la regione di stabilità minima (quella che contiente in punto  $(0, 0)$ , come mostrato in Fig. [2.2,](#page-11-1) si ottiene che per  $a_x = 0$ , che è la zona in cui lavora la trappola da noi discussa, abbiamo stabilità per  $0 < q_x < q_{\text{max}} = 0.92$  [\[9\]](#page-34-8).

Dato che stiamo lavorando nella zona di stabilità minima possiamo svolgere alcune approssimazioni, in particolare assumendo che  $|a_x| \ll 1$  e  $q_x^2 \ll 1$  si trova [\[6\]](#page-34-5)

$$
x(t) \sim \cos(\nu t) \left[ 1 - \frac{q_x}{2} \cos(\omega_{\text{rf}} t) \right],
$$
 (2.26)

la quale consiste quindi in un moto di un oscillatore armonico alla frequenza  $\nu \ll \omega_{\rm rf}$ , detto anche moto secolare, che viene sovrapposto ad un altro con frequenza  $\omega_{\rm rf}$ . Essendo l'ampiezza del secondo moto, quello a  $\omega_{\rm rf}$ , molto inferiore rispetto a quella del moto secolare, la dinamica può essere approssimata a quella di un normale oscillatore armonico con frequenza ν.

Il trattazione fatta fino a questo punto è di tipo classico, una trattazione più rigorosa andrebbe fatta utilizzando l'apparato della meccanica quantistica. Un trattamento quanto-meccanico della dinamica degli ioni nella trappola di Paul si può trovare in  $[6, 12]$  $[6, 12]$  $[6, 12]$ , ma ipotesi, approssimazioni e risultati ottenuti sono analoghi a quelli riportati sopra.

<span id="page-11-1"></span>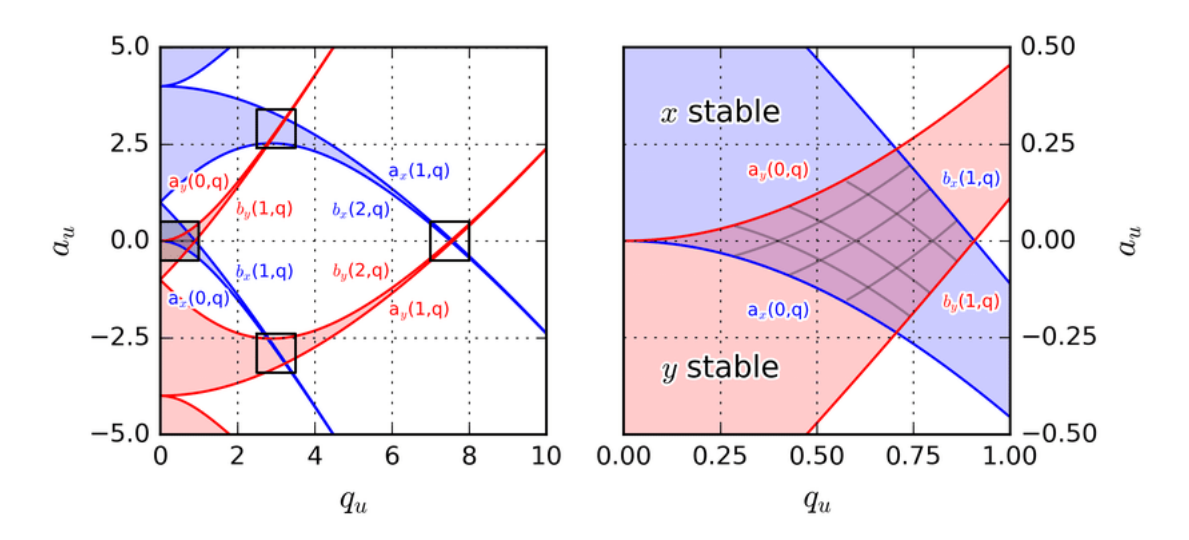

Figura 2.2: Diagramma di stabilità per le equazioni di Mathieu. Le aree in rosso indicano la zona di stabilità lungo y e quella blu la stabilità lungo x. Solo le zone di intersezione rappresentano le soluzioni stabili. A destra è stata ingrandita la zona di stabilità minima. Immagine presa da [\[11\]](#page-34-11).

### <span id="page-11-0"></span>2.4 Dinamica dell'atomo nella trappola di Paul

Come abbiamo imparato dalla sezione precedente sotto alcune ipotesi e approssimazioni la dinamica di una particella in una trappola di Paul lineare è riconducibile a un potenziale armonico di frequenza  $\nu$  lungo le tre direzioni spaziali. L'hamiltoniano associato a questo moto risulta quindi essere

<span id="page-11-2"></span>
$$
\hat{H}_{\rm M} = \frac{\hat{p}^2}{2M_{\rm A}} + \frac{1}{2} M_{\rm A} \nu \hat{x},\tag{2.27}
$$

dove ci siamo limitati a considerare un singolo atomo di massa  $M_A$  che subisce un potenziale armonico di frequenza  $\nu$  lungo l'asse x. Dalla teoria sugli oscillatori armonici quantistici [\[13\]](#page-35-0) sappiamo che possiamo introdurre i due operatori di creazione e distruzione in funzione degli operatori di posizione e quantità di moto

<span id="page-11-3"></span>
$$
\hat{a} = \frac{1}{2M_{\rm A}\hbar\nu} \left( M_{\rm A}\nu\hat{x} + \mathrm{i}\hat{p} \right) \qquad \hat{a}^{\dagger} = \frac{1}{2M_{\rm A}\hbar\nu} \left( M_{\rm A}\nu\hat{x} - \mathrm{i}\hat{p} \right), \tag{2.28}
$$

i quali rispettano la relazione di commutazione

$$
[\hat{a}, \hat{a}^\dagger] = 1. \tag{2.29}
$$

Un altro operatore importante da introdurre nella trattazione dell'oscillatore armonico quantistico è l'operatore numero, il quale è definito come

$$
\hat{N} = \hat{a}^{\dagger}\hat{a},\tag{2.30}
$$

i cui autostati verranno indicati come  $|n\rangle$  e i sui autovalori n indicano lo stato di moto oscillatorio, anche detto numero di fononi e tramite il quale possiamo andare a riscrivere la [\(2.27\)](#page-11-2) come

<span id="page-12-2"></span>
$$
\hat{H}_{\rm M} = \hbar \nu \left( \hat{N} + \frac{1}{2} \right) = \hbar \nu \left( \hat{a}^\dagger \hat{a} + \frac{1}{2} \right). \tag{2.31}
$$

### <span id="page-12-0"></span>2.5 Hamiltoniana totale del sistema

Il sistema generale che stiamo esaminando e che ripetiamo essere formato da uno ione<sup>[5](#page-12-1)</sup> confinato da un potenziale armonico dovuto alla trappola di Paul e soggetto ad un interazione con un campo elettromagnetico generato da un laser. L'hamiltoniana totale di questo sistema non sarà altro che l'unione delle  $(2.4, 2.31, 2.19)$  $(2.4, 2.31, 2.19)$  $(2.4, 2.31, 2.19)$  $(2.4, 2.31, 2.19)$  $(2.4, 2.31, 2.19)$  appena trattate<sup>[6](#page-12-3)</sup>

<span id="page-12-7"></span>
$$
\hat{H} = \hat{H}_{\rm A} + \hat{H}_{\rm M} + \hat{V}_{\rm AF}.
$$
\n(2.32)

Introduciamo ora la forma del campo a cui l'atomo è sottoposto che assumiamo essere un campo classico, coerente e di ampiezza  $\mathcal{E}$ , quindi

<span id="page-12-6"></span>
$$
E(\mathbf{r},t) = \mathcal{E}e^{\mathrm{i}(\mathbf{r}\cdot\mathbf{k}-\omega t + \varphi)} + \text{c.c.},\tag{2.33}
$$

dove k è il vettore d'onda,  $\omega$  la frequenza e  $\varphi$  una fase che per semplicità non considereremo nei successivi calcoli. Conoscendo la forma del campo possiamo allora andarci a scrivere in forma più esplicita l'equazione  $(2.19)$ . Per farlo è comodo prima andare a scrivere meglio l'operatore di dipolo partendo da qualche considerazione sulla parità del sistema. L'operatore di parità è definito tramite l'azione che sulla base ortonormale di autostati  $|x\rangle$  dell'operatore posizione  $\hat{x}$  [\[13\]](#page-35-0)

$$
\hat{P}|x\rangle = |-x\rangle \implies \hat{P}\hat{x}\hat{P}^{\dagger} = -\hat{x},\tag{2.34}
$$

un importante caratteristica di questo operatore `e l'idempotenza tramite la quale si pu`o dimostrare che i suoi due autovalori sono  $\pm 1$ . In più l'operatore parità commuta con l'hamiltoniana atomica in assenza di campo elettromagnetico applicato  $\hat{H}_0$ 

<span id="page-12-4"></span>
$$
\hat{H}_0 = \frac{\hat{p}^2}{2M_A} + U(\hat{x}) \implies [\hat{H}_0, \hat{P}] = 0,
$$
\n(2.35)

`e possibile quindi costruire una base di autostati simultanei |±⟩ ai due operatori, tali per cui

<span id="page-12-5"></span>
$$
\hat{P}|\pm\rangle = \mp|\pm\rangle. \tag{2.36}
$$

<span id="page-12-3"></span><span id="page-12-1"></span> ${}^{5}P$ oi la generalizzazione a più atomi sarà abbastanza lineare e verrà fatta in seguito.

<sup>&</sup>lt;sup>6</sup>Come già detto ci limiteremo a trattare solo il moto lungo x, questa è una valida approssimazione poichè stiamo trattando di una trappola lineare, dove il confinamento su  $y \cdot z$  è molto più forte rispetto a quello lungo x.

Dalla  $(2.35)$  e  $(2.36)$  si può facilmente dimostrare che gli elementi diagonali dell'operatore di posizione e di conseguenza dell'operatore di dipolo sono nulli

$$
\langle \pm | \hat{x} | \pm \rangle = \langle \pm | \hat{d} | \pm \rangle = 0, \tag{2.37}
$$

potendo andare così a scrivere quest'ultimo operatore nella forma

$$
\hat{d} = d(|g\rangle\langle e| + |e\rangle\langle g|),\tag{2.38}
$$

dove  $d \equiv \langle g | \hat{d} | e \rangle$ .

Possiamo anche andare a svolgere un'ulteriore riscrittura della precedente equazione introducendo gli operatori di incremento e decremento, definiti come

$$
\hat{\sigma}_+ = |g\rangle\langle e| \qquad \hat{\sigma}_- = |e\rangle\langle g|,\tag{2.39}
$$

ottenendo dunque

<span id="page-13-0"></span>
$$
\hat{d} = d(\hat{\sigma}_+ + \hat{\sigma}_-). \tag{2.40}
$$

Avendo fatto queste considerazioni siamo ora in grado di riscrivere la [\(2.19\)](#page-8-2) unendo la [\(2.33\)](#page-12-6) e [\(2.40\)](#page-13-0)

<span id="page-13-1"></span>
$$
\hat{V}_{\rm AF} = -d\mathcal{E}(\hat{\sigma}_+ + \hat{\sigma}_-)(e^{\mathrm{i}(\hat{x}k - \omega t)} + e^{-\mathrm{i}(\hat{x}k - \omega t)}),\tag{2.41}
$$

dove si indicato con k non più il vettore, come nella  $(2.33)$ , ma la sua componente lungo x. Definendo alcune grandezze caratteristiche come la frequenza di Rabi  $\Omega \equiv d|\mathcal{E}|/\hbar$ , il parametro di Lamb-Dicke  $\eta \equiv k \sqrt{\hbar/2M_A \nu}$  e ricordando come l'operatore di posizione si possa scrivere in termini degli operatori di creazione e distruzione [\(2.28\)](#page-11-3), posso riscrivere la [\(2.41\)](#page-13-1) come

<span id="page-13-2"></span>
$$
\hat{V}_{\rm AF} = -\Omega \hbar (\hat{\sigma}_+ + \hat{\sigma}_-) \left( e^{\mathrm{i}(\eta(\hat{a} + \hat{a}^\dagger)k - \omega t)} + e^{-\mathrm{i}(\eta(\hat{a} + \hat{a}^\dagger)k - \omega t)} \right). \tag{2.42}
$$

La dinamica del nostro sistema può essere resa più trasparente passando all'interaction picture [\[13\]](#page-35-0), dove essendo solo [\(2.42\)](#page-13-2) dipendente dal tempo la prendiamo come hamiltoniana di interazione e definiamo  $\hat{H}_0 = \hat{H}_A + \hat{H}_M$ . Ricordiamo che nell'interaction picture l'hamiltoniana totale si scrive come

<span id="page-13-3"></span>
$$
\hat{V}_{AF}^{\prime} = e^{i\hat{H}_0 t/\hbar} \hat{V}_{AF} e^{-i\hat{H}_0 t/\hbar},\tag{2.43}
$$

dove il simbolo ' sta ad enfatizzare che stiamo scrivendo quel determinato operatore nell'interaction picture. Andando poi a notare che lo spazio di Hilbert che descrive il nostro sistema può essere scomposto in una parte "interna" ed una parte "esterna"

$$
\mathcal{H} = \mathcal{H}_{\mathrm{I}} \otimes \mathcal{H}_{\mathrm{E}},\tag{2.44}
$$

ed essendo che l'operatore hamiltoniano  $\hat{H}_{\rm A}$  agisce solo su  $\mathcal{H}_{\rm I}$  e  $\hat{H}_{\rm M}$  solo su  $\mathcal{H}_{\rm E},$  segue che i due operatori commutano

$$
[\hat{H}_{\rm A}, \hat{H}_{\rm M}] = 0. \tag{2.45}
$$

Tramite la precedente relazione di commutazione possiamo, per così dire, scomporre il nostro esponenziale in [\(2.43\)](#page-13-3), facendo uso della formula di Baker–Campbell–Hausdorff [\[14\]](#page-35-1). In questo modo applichiamo la parte di  $e^{i\hat{H}_0/\hbar}$  che agisce su  $\mathcal{H}_I$  sulla parte di  $\hat{V}_{AF}$ che agisce sul medesimo e vice versa, ottenendo

$$
\hat{H}' = -\hbar \Omega e^{\mathrm{i}\hat{H}_{\mathrm{A}}t/\hbar} (\hat{\sigma}_{+} + \hat{\sigma}_{-}) e^{-\mathrm{i}\hat{H}_{\mathrm{A}}t/\hbar} \times e^{\mathrm{i}\hat{H}_{\mathrm{M}}t/\hbar} \left( e^{\mathrm{i}(\eta(\hat{a} + \hat{a}^{\dagger})k - \omega t)} + e^{-\mathrm{i}(\eta(\hat{a} + \hat{a}^{\dagger})k - \omega t)} \right) e^{-\mathrm{i}\hat{H}_{\mathrm{M}}t/\hbar}. \tag{2.46}
$$

Per risolvere le precedenti utilizzo una relazione sempre derivante dalla formula di Baker–Campbell–Hausdorff [\[14\]](#page-35-1)

<span id="page-14-1"></span>
$$
e^{\alpha \hat{\sigma}_z} \hat{\sigma}_\pm e^{-\alpha \hat{\sigma}_z} = \hat{\sigma}_\pm + \alpha [\hat{\sigma}_z, \hat{\sigma}_\pm] + \frac{\alpha^2}{2} [\hat{\sigma}_z, [\hat{\sigma}_z, \hat{\sigma}_\pm]] + \dots,
$$
\n(2.47)

dove  $\alpha = i\omega_{eg}t/2$  e sapendo che

<span id="page-14-0"></span>
$$
[\hat{\sigma}_z, \hat{\sigma}_\pm] = \pm 2\hat{\sigma}_\pm,\tag{2.48}
$$

otteniamo

$$
e^{\alpha \hat{\sigma}_z} \hat{\sigma}_\pm e^{-\alpha \hat{\sigma}_z} = \hat{\sigma}_\pm e^{\pm 2\alpha} = \hat{\sigma}_\pm e^{i\omega_{\rm eg}t}.\tag{2.49}
$$

Un procedimento analogo lo facciamo anche per la seconda parte della [\(2.46\)](#page-14-0), utilizzando la formula [\(2.47\)](#page-14-1) dove sostituiamo  $\hat{\sigma}_z$  con  $\hat{N}$ ,  $\hat{\sigma}_\pm$  con  $\hat{a}$  e  $\hat{a}^\dagger$  e utilizzando le relazioni di commutazione che li legano

$$
[\hat{N}, \hat{a}] = -\hat{a} \qquad [\hat{N}, \hat{a}^{\dagger}] = \hat{a}^{\dagger}, \tag{2.50}
$$

avendo questa volta  $\alpha = i\nu t$  (nella [\(2.47\)](#page-14-1)), ottenendo dunque

$$
e^{\mathrm{i}\hat{H}_{\mathrm{M}}t/\hbar}\hat{a}e^{-\mathrm{i}\hat{H}_{\mathrm{M}}t/\hbar} = \hat{a}e^{-\mathrm{i}\nu t} \qquad e^{\mathrm{i}\hat{H}_{\mathrm{M}}t/\hbar}\hat{a}^{\dagger}e^{-\mathrm{i}\hat{H}_{\mathrm{M}}t/\hbar} = \hat{a}^{\dagger}e^{-\mathrm{i}\nu t}.\tag{2.51}
$$

Siamo ora in grado di scrivere esplicitamente la [\(2.46\)](#page-14-0), in particolare introducendo il termine di *detuning*  $\Delta \equiv \omega - \omega_{eg}$  e assumendo di prendere una frequenza del laser vicino a quella di risonanza dell'atomo (quindi ∆ ≪ 1) possiamo eliminare i termini oscillanti con frequenze  $\pm(\omega + \omega_{eg})$ . Questo tipo di approssimazione è conosciuta con il nome di rotating wave approximation e ci porta a scrivere la [\(2.46\)](#page-14-0) nella forma

<span id="page-14-2"></span>
$$
\hat{H}' \simeq -\hbar\Omega\hat{\sigma}_+e^{-i\Delta t}\exp[i\eta(\hat{a}e^{-i\nu t} + \hat{a}^\dagger e^{i\nu t})] + \text{H.c.},\tag{2.52}
$$

dove H.c. indica l'hermitiano coniugato.

Pur avendo semplificato parecchio la nostra iniziale hamiltoniana, trattare con la formula precedente non risulta ancora molto comodo, una particolare semplificazione comune in questo ambito, chiamata approssimazione o regime di Lamb-Dicke, pu`o venirci incontro. Se l'oscillazione degli atomi nella trappola è inferiore alla lunghezza d'onda della radiazione incidente, si rientra in questa approssimazione che si può quantificare tramite l'omonimo parametro

$$
\eta \propto \frac{l_0}{\lambda} \implies \eta \ll 1,\tag{2.53}
$$

dove  $l_0$  è la lunghezza di scala caratteristica del moto degli ioni nella trappola. Applicando l'approssimazione di Lamb-Dicke alla [\(2.52\)](#page-14-2), espandendo l'esponenziale in serie di Taylor per il parametro  $\eta$  e andando a prendere i termini di ordine non superiore a uno otteniamo

<span id="page-15-1"></span>
$$
\hat{H}' \simeq -\hbar\Omega\sigma_+e^{-i\Delta t}[1 + i\eta(\hat{a}e^{-i\nu t} + \hat{a}^\dagger e^{i\nu t})] + \text{H.c.}.
$$
\n(2.54)

#### <span id="page-15-0"></span>2.6 Le risonanze del campo accoppiato

In questa sezione mostreremo come la [\(2.54\)](#page-15-1) abbia solo tre risonanze [\[6\]](#page-34-5) che dipendono da tre valori differenti del parametro di detuning, le quali saranno fondamentali per la costruzione futura dei diversi gate logici.

Come primo caso consideriamo la scelta di  $\Delta = 0$ , se inserita in  $(2.54)$  trascurando i termini fuori risonanza, quindi quelli oscillanti con frequenze  $\pm \nu$ , otteniamo l'hamiltoniana effettiva

<span id="page-15-3"></span>
$$
\hat{V}_{\text{car}} = -\hbar\Omega \left[ \sigma_+ e^{\mathrm{i}\varphi} + \sigma_- e^{-\mathrm{i}\varphi} \right],\tag{2.55}
$$

dove  $\varphi$  è la fase iniziale della radiazione che avevamo trascurato inizialmente ed è comunemente detta risonanza di *carrier*. Come si può vedere essa contiene solo gli operatori σ<sup>±</sup> quindi accoppia solo gli stati interni dell'atomo |g⟩ e |e⟩, in particolare se fissiamo la frequenza del nostro laser uguale a  $\omega_{eg}$  possiamo variare solo lo stato interno dello ione, Fig. [2.3](#page-16-0) e non intaccare invece i gradi di libertà esterni (numero di fononi), per uno stato generico abbiamo

<span id="page-15-2"></span>
$$
|g\rangle|n\rangle \xleftrightarrow{\text{car}} |e\rangle|n\rangle
$$

Scegliendo come parametro di detuning  $\Delta = -\nu$  e trascurando i termini fuori risonanza di frequenze  $\mp \nu e \pm \nu^2$ , si ottiene la seconda risonanza, chiamata *red-sideband* la cui hamiltoniana risulta

$$
\hat{V}_{\text{rsb}} = -i\hbar g \left( \hat{\sigma}_+ \hat{a} e^{i\varphi} - \hat{a}^\dagger \hat{\sigma}_- e^{-i\varphi} \right),\tag{2.56}
$$

nella quale abbiamo introdotto il parametro  $q \equiv \Omega \eta$ . Si può notare come nella [\(2.56\)](#page-15-2) a differenza della [\(2.55\)](#page-15-3) sono presenti anche gli operatori di distruzione e di creazione, quindi agisce anche sugli stati vibrazionali della catena atomica, vedi Fig. [2.3.](#page-16-0) Possiamo riassumere la sua azione su uno stato generico del sistema come

<span id="page-15-4"></span>
$$
|g\rangle|n\rangle \stackrel{\text{rsb}}{\longrightarrow} |e\rangle|n-1\rangle
$$
  

$$
|e\rangle|n\rangle \stackrel{\text{rsb}}{\longrightarrow} |g\rangle|n+1\rangle.
$$
 (2.57)

<span id="page-16-0"></span>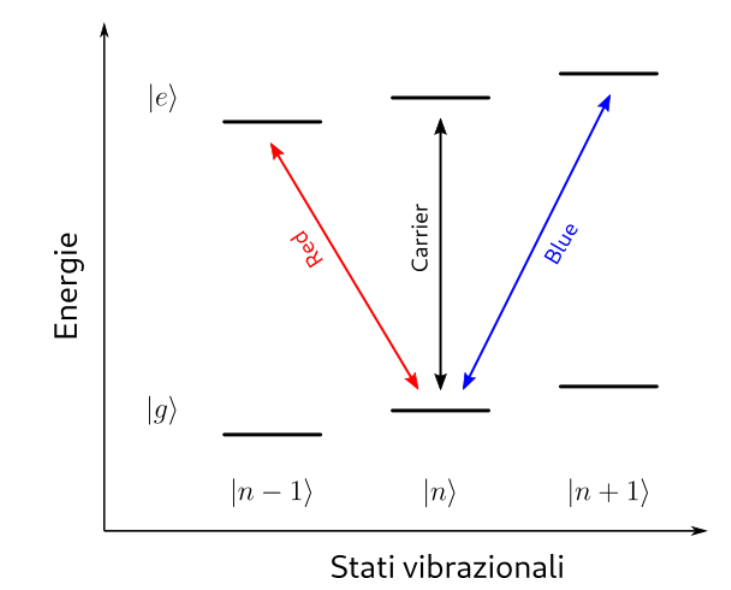

Figura 2.3: Figura che rappresenta l'azione delle tre diverse risonanze. Partendo da sinistra si pu`o notare la red-sideband che fa scendere di uno lo stato vibrazionale. Al centro la risonanza di carrier che modivica solo lo stato interno dell'atomo. Infine a destra la blue-sideband che fa crescere di uno lo stato vibrazionale della catena di ioni.

Infine analizziamo l'ultima risonanza, quella per  $\Delta = \nu$  chiamata blu-sideband, vedi Fig. [2.3,](#page-16-0) anche in questo caso facciamo le stesse approssimazioni fatte per ricavare la [\(2.56\)](#page-15-2) ottenendo l'hamiltoniana

<span id="page-16-1"></span>
$$
\hat{V}_{\text{bsb}} = -i\hbar g \left( \hat{\sigma}_+ \hat{a}^\dagger e^{\mathrm{i}\varphi} - \hat{a}\hat{\sigma}_- e^{-\mathrm{i}\varphi} \right). \tag{2.58}
$$

Anche in questo caso l'hamiltoniana accoppia sia gli stati interni sia il numero di fononi del sistema, qusta volta in modo opposto a [\(2.56\)](#page-15-2) e possiamo rissumere il suo effetto come

$$
|g\rangle|n\rangle \xrightarrow{\text{bsb}} |e\rangle|n+1\rangle
$$
  

$$
|e\rangle|n\rangle \xrightarrow{\text{bsb}} |g\rangle|n-1\rangle.
$$
 (2.59)

### <span id="page-17-0"></span>Capitolo 3

### Costruzione dei gate quantistici

In questo capitolo andremo a dare una veloce spiegazione del concetto di gate quantistico seguendo un analogia con il caso classico. Segue poi un'analisi dei principali gate agenti su singolo qubit e come essi riescano a essere implementati in un computer quantistico a ioni intrappolati. Andando infine a trattare due tipologie differenti di gate CNOT, anche in questo caso andandone a spiegare l'implementazione all'interno del nostro sistema.

#### <span id="page-17-1"></span>3.1 Computazione quantistica

Come per l'elettronica digitale dove riusciamo a distaccarci dal particolare apparato fisico e a disegnare e calcolare circuiti logici con una completa generalit`a, la stessa cosa vorremmo ottenere in campo quantistico. In elettronica digitale infatti esistono diverse tipologie di logiche che possiamo adottare nella costruzione di ogni circuito (TTL, MOSlogic, ecc.), abbiamo quindi creato un modo "universale" di descrivere questi circuiti che dato un dato input ci restituiscono un dato valore d'uscita. In particolare classicamente abbiamo un set universale di porte logiche (gate) che possiamo utilizzare per creare una qualsiasi operazione matematica, AND, OR e NOT, i primi due agenti su due o pi`u bit e l'ultimo su singolo bit. Se riuscissimo a trovare anche a livello quantistico quali sono queste porte logiche di base (set universale) sapremmo che un computer in grado d'implementarle sarebbe anche in grado di svolgere un qualsiasi altro algoritmo quantistico.

Sappiamo che a livello quantistico vale il principio di sovrapposizione e che quindi un generico stato del qubit non sarà semplicemente 0 o 1 ma anche una qualunque loro combinazione

<span id="page-17-2"></span>
$$
|\psi\rangle = \alpha|g\rangle + \beta|e\rangle,\tag{3.1}
$$

dove i due parametri devono rispettare la relazione di normalizzazione

<span id="page-17-3"></span>
$$
\alpha^2 + \beta^2 = 1.\tag{3.2}
$$

Da notare anche che nella [\(3.1\)](#page-17-2) abbiamo mantenuto la notazione in precedenza di stato base e stato eccitato dell'elettrone.

Dalla meccanica quantistica sappiamo inoltre che qualsiasi operazione eseguita su uno stato come [\(3.1\)](#page-17-2) viene descritta tramite operatori unitari [\[7\]](#page-34-6), per i quali vale

$$
\hat{U}^{-1} = \hat{U}^{\dagger}.\tag{3.3}
$$

Questi ultimi risultano essere importanti poiché possono sempre essere scritti come l'evoluzione temporale di una data hamiltoniana, un concetto che sarà chiarito in seguito quando andremo a vedere come realizzare fisicamente i gate quantistici.

Riprendendo il discorso iniziale viene fuori che per avere un set universale di porte logiche, quindi in grado di riprodurre l'effetto di un qualsiasi operatore unitario su uno o pi`u qubit, `e necessario che il computer riesca a riprodurre le rotazioni sul singolo qubit e che sia anche in grado di creare stati non separabili, detti *entangled*, su due o più qubit.

Lo scopo di questo capitolo è infatti mostrare come un computer a ioni intrappolati possa riprodurre questo set universale di gate, scegliendo una particolare porta multiqubit chiamata CNOT [\[7\]](#page-34-6).

### <span id="page-18-0"></span>3.2 Gate a singolo qubit

Se consideriamo il caso classico, esistono esattamente due possibili gate agenti sul singolo bit. Il primo, anche detto banale è l'identità, quindi un gate che lascia inalterato lo stato iniziale del sistema. Il secondo possibile è il NOT (inverter) il quale restituisce uno stato opposto a quello iniziale. La generalizzazione quantistica di questo tipo di porte logiche però non è così banale, poiché ricordiamo che essa dovrebbe agire su una generica sovrapposizione di stati [\(3.1\)](#page-17-2).

Pensando, sempre in analogia al caso classico, ad un operatore che lasci inalterato lo stato, possiamo definire l'identità

$$
\hat{I}|\psi\rangle = |\psi\rangle,\tag{3.4}
$$

il quale prendendo come base del nostro spazio di Hilbert la coppia |e⟩, |g⟩ otteniamo la classica matrice identità

$$
\hat{I} = \begin{pmatrix} 1 & 0 \\ 0 & 1 \end{pmatrix} . \tag{3.5}
$$

Sempre in analogia al caso classico possiamo pensare di definire un gate quantistico analogo al NOT nel seguente modo

$$
\alpha|g\rangle + \beta|e\rangle \xrightarrow{X} \alpha|e\rangle + \beta|g\rangle, \tag{3.6}
$$

dove abbiamo semplicemente "invertito" gli stati di base. Se scriviamo anche quest'ultimo nella base indicata precedentemente si ottiene la matrice

$$
X = \begin{pmatrix} 0 & 1 \\ 1 & 0 \end{pmatrix},\tag{3.7}
$$

che corrisponde alla definizione  $(2.2)$  di operatore x di Pauli<sup>[1](#page-19-0)</sup>.

Tuttavia quelli precedenti sono solo due esempi di gate agenti su un solo bit, poich´e nel caso quantistico non ne abbiamo solamente un numero finito ma, come detto, tutte le possibili trasformazioni unitarie agenti su [\(3.1\)](#page-17-2) lo sono; in questo capitolo ci limiteremo ad analizzare le più comuni.

Altre due porte molto utilizzate sono la porta Z e la porta di Hadamard, indicata  $\text{con } H$ . La prima in forma matriciale risulta

$$
Z = \begin{pmatrix} 1 & 0 \\ 0 & -1 \end{pmatrix},\tag{3.8}
$$

essa va infatti a cambiare solo il segno dello stato |e⟩. La porta di Hadamard invece prende la forma

$$
H = \frac{1}{\sqrt{2}} \begin{pmatrix} 1 & 1 \\ 1 & -1 \end{pmatrix},\tag{3.9}
$$

la quale ha un effetto un po' più complesso da spiegare. Conviene vedere cosa accade agli stati di base sotto l'azione di tale porta

$$
H|g\rangle = \frac{1}{\sqrt{2}}(|g\rangle + |e\rangle) \equiv |+\rangle,
$$
  
\n
$$
H|e\rangle = \frac{1}{\sqrt{2}}(|g\rangle - |e\rangle) \equiv |-\rangle,
$$
\n(3.10)

questi stati così definiti sono spesso utilizzati nell'ambito della computazione quantistica.

Per visualizzare l'azione delle precedenti porte si fa spesso uso della rappresentazione sulla sfera di Bloch, vedi Fig. [3.1,](#page-20-0) dove un generico stato come [\(3.1\)](#page-17-2) viene visto come un punto  $(\theta, \varphi)$  sulla sfera unitaria. Possiamo quindi scrivere lo stato  $(3.1)$  come

$$
|\psi\rangle = \cos(\theta/2)|g\rangle + e^{i\phi}\sin(\theta/2)|e\rangle, \qquad (3.11)
$$

dove  $\theta$  rappresenta l'angolo di rotazione attorno all'asse  $x \in \phi$  quello attorno all'asse z. E` quindi facile intuire che una qualsiasi trasformazione di uno stato nella rappresentazione di Bloch si pu`o vedere come una "rotazione". Per esempio, come mostrato in Fig. [3.1,](#page-20-0) il gate di Hademard sarà rappresentato come una rotazione di  $\pi/2$  attorno a y ed una di  $\pi$  attorno a x. In generale si può dimostrare che una qualsiasi trasformazione unitaria su un singolo qubit può essere scritta come (teorema della decomposizione  $X - Y^2$  $X - Y^2$ )

<span id="page-19-2"></span>
$$
\hat{U} = e^{i\alpha} \hat{R}_x(\beta) \hat{R}_y(\gamma) \hat{R}_x(\delta), \tag{3.12}
$$

<span id="page-19-0"></span><sup>&</sup>lt;sup>1</sup>Solitamente in questo ambito viene indicato con X invece che  $\hat{\sigma}_x$ , lo stesso discorso vale per tutti gli altri operatori di Pauli.

<span id="page-19-1"></span><sup>&</sup>lt;sup>2</sup>Esiste un teorema analogo che fa uso delle rotazioni  $Z - Y$ , definite allo stesso modo o più un generale con delle rotazioni su due direzioni distinte generiche.

<span id="page-20-0"></span>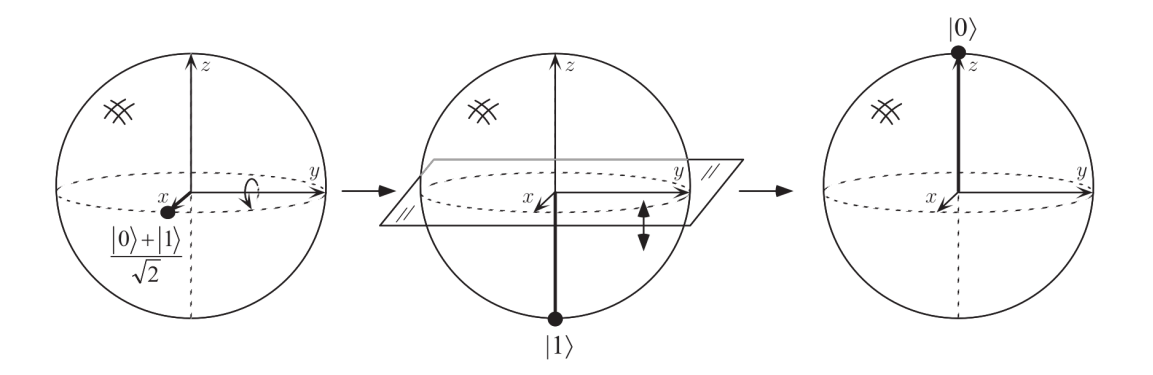

**Figura 3.1:** Azione della porta di Hadamard sullo stato  $(|g\rangle + |e\rangle)/$ √ 2 sulla sfera di Bloch. Gli stati base ed eccitato sono indicati rispettivamente come |0⟩ e |1⟩. Immagine presa da [\[7\]](#page-34-6).

dove gli operatori  $\hat{R}$  sono gli operatori di rotazione attorno agli assi x, y e z della sfera di Bloch e sono generati dagli operatori di Pauli

$$
\hat{R}_y(\theta) \equiv e^{-i\theta Y/2} = \cos\frac{\theta}{2}\hat{I} - i\sin\frac{\theta}{2}Y
$$
\n
$$
\hat{R}_x(\theta) \equiv e^{-i\theta X/2} = \cos\frac{\theta}{2}\hat{I} - i\sin\frac{\theta}{2}X.
$$
\n(3.13)

Possiamo andare quindi a decomporre gli operatori definiti in precedenza tramite opportune rotazioni  $X - Y$  ottenendo

<span id="page-20-1"></span>
$$
Y = e^{i\pi/2} \hat{R}_y(\pi) \qquad Z = e^{i\pi/2} \hat{R}_x(\pi) R_y(\pi)
$$
  

$$
X = e^{i\pi/2} \hat{R}_x(\pi) \qquad H = e^{i\pi/2} \hat{R}_y(\pi/2) \hat{R}_x(\pi),
$$
 (3.14)

l'identità invece corrisponde ad una rotazione di 0 o  $2\pi$  lungo una qualsiasi direzione.

Ora che abbiamo trattato in modo astratto le porte a singolo qubit ci dobbiamo chiedere come realizzarle fisicamente tramite un computer a ioni intrappolati. Come abbiamo gi`a mostrato, delle tre risonanze possibili, l'unica che modifica solo lo stato interno dello ione è quella detta di carrier che quindi sarà la nostra candidata per eseguire le operazioni di rotazione. Prendiamo quindi in considerazione l'hamiltoniana [\(2.55\)](#page-15-3), come abbiamo detto un operatore unitario si pu`o vedere anche come l'evoluzione di una determinate hamiltoniana, quindi intuitivamente possiamo scegliere opportunamente un valore di  $\varphi$  e il tempo di durata dell'interazione per ottenere una qualsiasi rotazione del nostro stato iniziale.

Andiamo dunque a studiare l'evoluzione temporale dell'hamiltoniana di carrier, per farlo si è deciso di utilizzare un metodo analogo a quello utilizzato da [\[5\]](#page-34-4) per risolvere l'equazione di Schröedinger che nell'interaction picture ricordiamo essere

<span id="page-21-0"></span>
$$
\frac{d|\psi'\rangle}{dt} = -\frac{i}{\hbar}\hat{V}_{\text{car}}|\psi'\rangle,\tag{3.15}
$$

nella quale, come per gli operatori, l'apostrofo indica che siamo in interaction picture. Ora consideriamo un generico stato dipendente dal tempo

$$
|\psi'(t)\rangle = c_g(t)|g'\rangle + c_e(t)|e'\rangle, \qquad (3.16)
$$

e andandolo ad inserire nella [\(3.15\)](#page-21-0) otteniamo il sistema di equazioni differenziali disaccoppiate  $\epsilon$ 

<span id="page-21-1"></span>
$$
\begin{cases}\n\dot{c}_g(t) = i\Omega e^{-i\varphi} c_e(t) \\
\dot{c}_e(t) = i\Omega e^{i\varphi} c_g(t)\n\end{cases}
$$
\n(3.17)

con valori iniziali fissati a  $c_g(0) = 1$  e  $c_e(0) = 0$ . Andiamo ora ad applicare a  $(3.17)$  la trasformata di Laplace, la quale è definita come  $% \mathcal{N}$ 

$$
L_{e,g}(s) = \int_0^\infty e^{-st} c_{e,g}(t) dt,
$$
\n(3.18)

ottenendo in questo modo, con un chiaro significato dei simboli, il seguente sistema

$$
\begin{cases}\nsL_g(s) - 1 = i\Omega e^{-i\varphi} L_e(s) \\
sL_e(s) = i\Omega e^{i\varphi} L_g(s).\n\end{cases}
$$
\n(3.19)

Risolvendo, per esempio, per  $L_g(s)$  otteniamo

$$
L_g(s) = \frac{s}{(s + \mathrm{i}\Omega)(s - \mathrm{i}\Omega)},\tag{3.20}
$$

che applicando la trasformata di Laplace inversa ci restituisce

$$
c_g(t) = \cos(\Omega t),\tag{3.21}
$$

imponendo poi la condizione di normalizzazione [\(3.2\)](#page-17-3)

$$
c_e(t) = i e^{i\varphi} \sin(\Omega t). \tag{3.22}
$$

Abbiamo quindi ottenuto l'operatore di evoluzione del nostro stato, che poiché l'hamiltoniana di interazione non è dipendente dal tempo sarà scritto semplicemente come

$$
\hat{U}_{\text{car}}(t) = \exp\left(-\frac{i}{\hbar}\hat{V}_{\text{car}}t\right) = \begin{pmatrix} \cos(\Omega t) & i e^{i\varphi}\sin(\Omega t) \\ i e^{-i\varphi}\sin(\Omega t) & \cos(\Omega t) \end{pmatrix}.
$$
\n(3.23)

Se vogliamo ottenere per esempio una rotazione attorno all'asse  $y$ , che quindi deve assumere la forma

$$
\hat{R}_y(\theta) = \begin{pmatrix} \cos(\theta/2) & -\sin(\theta/2) \\ \sin(\theta/2) & \cos(\theta/2) \end{pmatrix},
$$
\n(3.24)

basta quindi prendere una fase iniziale di  $\varphi = \pi/2$  ed una determinata *area di impulso*  $\theta = 2\Omega t$  che dipende dunque dalla durate dell'interazione. Un discorso analogo si può fare per le rotazioni lungo  $x$  le quali sono date dalla matrice

$$
\hat{R}_x(\theta) = \begin{pmatrix} \cos(\theta/2) & -i\sin(\theta/2) \\ -i\sin(\theta/2) & \cos(\theta/2) \end{pmatrix},
$$
\n(3.25)

la quale si ottiene prendendo questa volta una fase iniziale di  $\varphi = \pi$ .

Per la  $(3.12)$  tramite questi due tipi di impulsi possiamo ottenere, al variare di  $\theta$ , tutte i possibili gate su singolo qubit, in particolare quelli riportati in [\(3.14\)](#page-20-1).

### <span id="page-22-0"></span>3.3 Gate a doppio QBIT

E chiaro che limitarsi alle operazioni su singolo qubit `e estremamente riduttivo se si vuo- ` le costruire una macchina in grado di eseguire una qualsiasi operazione utile. Questo, continuando l'analogia iniziata in precedenza, accadeva anche nel caso della computazione classica dove per esempio se si vuole costruire una macchina in grado di eseguire le operazioni algebriche di base di deve necessariamente introdurre le porte logiche AND e OR. E importante anche citare il fatto che in logica classica l'unione tra la porta NOT ` e la porta AND, chiamata porta NAND possa da sola formare un set completo di porte logiche. Abbiamo però che la generalizzazione di questo concetto al caso quantistico non `e cos`ı lineare come pu`o sembrare, questo perch´e la porta NAND non `e invertibile, non si riesce quindi a derivare lo stato di ingresso partendo dallo stato in uscita e questa è una prerogativa delle trasformazioni unitarie e quindi di tutte le porte quantistiche.

Si deve trovare un altro candidato dunque a svolgere il ruolo di porta "fondamentale" per due o più qubit. In letteratura ce ne sono parecchi ma quello su cui ci soffermeremo noi è la porta CNOT. Partiamo dal termine, il quale significa letteralmente *controlled*- $NOT$  e quindi NOT controllato, questa porta avrà infatti due (o più) qubit in ingresso, uno su cui agisce la porta che per l'appunto è un NOT chiamato target, l'altro invece funge da controllo, quindi quando il suo stato è  $|e\rangle$  la porta agisce, altrimenti non accade nulla. L'azione della porta CNOT può essere schematizzata tramite la sua tavola di verità

<span id="page-22-1"></span>
$$
\begin{array}{ccc}\n\ket{gg} & \longrightarrow & \ket{gg} \\
\ket{ge} & \longrightarrow & \ket{ge} \\
\ket{eg} & \longrightarrow & \ket{ee} \\
\ket{ee} & \longrightarrow & \ket{eg}\n\end{array} \tag{3.26}
$$

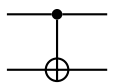

<span id="page-23-1"></span>Figura 3.2: Simbolo che rappresenta il gate CNOT, il puntino nero indica lo stato "controllato" invece il simbolo  $\bigoplus$  indica lo stato "target" su cui agisce la porta.

dove il primo qubit è quello controllato mentre il secondo è il target, spesso viene indicato tramite il simbolo in Fig.[\(3.2\)](#page-23-1).

Se poi fissiamo una base che per semplicità scegliamo essere

<span id="page-23-2"></span>
$$
\{|ee\rangle, |eg\rangle, |ge\rangle, |gg\rangle\},\tag{3.27}
$$

possiamo scrivere la matrice che rappresenta questa trasformazione che, agendo su due qubit, sarà chiaramente una matrice  $4 \times 4$ 

$$
\hat{W}_{\text{CNOT}} = \begin{pmatrix} 1 & 0 & 0 & 0 \\ 0 & 1 & 0 & 0 \\ 0 & 0 & 0 & 1 \\ 0 & 0 & 1 & 0 \end{pmatrix} . \tag{3.28}
$$

In generale si possono poi creare sempre delle porte "controlled" partendo da degli operatori unitari su singolo qubit le quali avranno una forma matriciale [\[7\]](#page-34-6)

$$
\hat{W}_{\text{CU}} = \begin{pmatrix} \hat{I} & 0 \\ 0 & \hat{U} \end{pmatrix}.
$$
\n(3.29)

In questo modo si può, per esempio, ottenere la forma del controlled- $Z$  (CZ) e si può anche notare come nel CNOT la matrice unitaria non è altro che  $X$  che come avevamo spigato nello scorso capitolo svolge proprio il ruolo del "classico" NOT.

Dopo aver introdotto la porta CNOT e aver spiegato in generale il suo funzionamento dobbiamo spiegare come ottenere tale comportamento attraverso il nostro sistema fisico. Si è andati a spigare due modi per implementare un CNOT all'interno di un computer quantistico a ioni intrappolati, il primo ,anche a livello storico, è quello ideato nel 1995 da J.I. Cirac e P. Zoller, il secondo invece è quello ideato nel 1999 da A. Sørensen e K. Mølmer.

#### <span id="page-23-0"></span>3.3.1 Cirac-Zoller

La prima configurazione è quindi quella proposta da Cirac-Zoller [\[15\]](#page-35-2), la quale fa uso di laser alle risonanze di red-sideband e blue-sideband per andare a modificare lo stato vibrazionale della catena di ioni e quindi per metterli in relazione l'uno con l'altro.

 $\dot{E}$  chiaro però che la  $(2.56)$  $(2.56)$  e la  $(2.58)$  che abbiamo ricavato considerando solo uno ione necessitano di qualche correzione ora che di ioni ne consideriamo un numero N. Essendo che la massa effettiva della catena di atomi, che assumiamo identici, è  $NM$  e dato che essa rientra nel parametro di Lamb-Dicke come  $1/\sqrt{M}$  nel caso di singolo ione, allora non serve altro che aggiungere un fattore  $1/\sqrt{N}$  prima delle hamiltoniane [\(2.58\)](#page-16-1) e  $(2.56)$  ottenendo così

$$
\hat{V}_{\text{rsb}} = -\hbar i \frac{g}{\sqrt{N}} \left( \hat{\sigma}_+ \hat{a} e^{\mathrm{i}\varphi} - \hat{a}^\dagger \hat{\sigma}_- e^{-\mathrm{i}\varphi} \right) \tag{3.30}
$$

$$
\hat{V}_{\text{bsb}} = -\hbar i \frac{g}{\sqrt{N}} \left( \hat{\sigma}_+ \hat{a}^\dagger e^{\mathrm{i}\varphi} - \hat{a} \hat{\sigma}_- e^{-\mathrm{i}\varphi} \right),\tag{3.31}
$$

dove ricordiamo che  $q \equiv \Omega \eta$ . Date queste hamiltoniane l'evoluzione del sistema sarà data, come visto nel capitolo precedente dagli operatori unitari

<span id="page-24-0"></span>
$$
\hat{U}_{\text{rsb}}(t) = \exp\left(-\frac{\mathrm{i}}{\hbar}\hat{V}_{\text{rsb}}t\right), \qquad \hat{U}_{\text{bsb}}(t) = \exp\left(-\frac{\mathrm{i}}{\hbar}\hat{V}_{\text{bsb}}t\right), \tag{3.32}
$$

e come nel caso precedente andando a scegliere una determinata fase  $\varphi$  ed una area di ime come nel caso precedente andando a scegliere una determinata fase  $\varphi$  ed una area di im-<br>pulso, questa volta definita come  $\theta=2\Omega t/\sqrt{N},$  riusciremo a eseguire delle trasformazioni sul nostro stato interno e sullo stato di moto della catena.

Immaginiamo ora di illuminare uno ione attraverso un laser in risonanza red-sidebad, come sappiamo dalle [\(2.57\)](#page-15-4) esso accopierà gli stati  $|q\rangle|1\rangle$  e  $|e\rangle|0\rangle$ . In particolare possiamo andare ad analizzare in che modo avvengono le transizioni, andando ad espandere [\(3.32\)](#page-24-0) per definizione di esponenziale come

$$
\hat{U}_{\text{rsb}}(t) = \hat{I} - \frac{g}{\sqrt{N}} \left( \hat{\sigma}_+ \hat{a} e^{i\varphi} - \text{H.c.} \right) + \frac{g^2}{2N} \left( \hat{\sigma}_+ \hat{a} e^{i\varphi} - \text{H.c.} \right)^2 \dots \tag{3.33}
$$

e applicandolo ad uno stato inizialmente  $(t = 0)$  preparato in  $|e\rangle|0\rangle$  otterremo un evoluzione temporale del tipo

$$
|\psi(t)\rangle_{\text{(rsb)}} = \cos(\theta/2)|e\rangle|0\rangle - e^{-i\varphi}\sin(\theta/2)|g\rangle|1\rangle,\tag{3.34}
$$

il quale per un valore di  $\theta = \pi$  porta lo stato iniziale  $|e\rangle|0\rangle$  a  $|q\rangle|1\rangle$  e indicheremo questo tipo di impulso come  $\hat{U}_{\text{rsb}}(\pi)$  e allo stesso modo anche per diversi valori di  $\theta$ .

Abbiamo ora tutti gli strumenti per capire come andare a riprodurre un gate CNOT tramite una serie di impulsi come quelli di cui sopra. In particolare noi ci soffermeremo sul caso di due ioni che indicizziamo con la lettera  $n \in \mathbb{m}$  ma il processo può essere generalizzato ad un numero qualsiasi. Come descritto da [\[15,](#page-35-2) [5\]](#page-34-4) il procedimento si divide in tre parti, per iniziare si applica allo ione m un impulso di  $\pi$ , si applica poi un impulso di  $2\pi$  all'altro ione n e infine si ripete l'operazione iniziale. Il procedimento appena descritto è riassunto dal seguente schema:

$$
\begin{array}{ccc}\n\hat{U}_{\text{rsb}}^{(m)}(\pi) & \hat{U}_{\text{rsb}}^{(n)}(2\pi) & \hat{U}_{\text{rsb}}^{(m)}(\pi) \\
|g_{(m)}\rangle|g_{(n)}\rangle|0\rangle & \longrightarrow & |g_{(m)}\rangle|g_{(n)}\rangle|0\rangle & \longrightarrow & |g_{(m)}\rangle|g_{(n)}\rangle|0\rangle & \longrightarrow & |g_{(m)}\rangle|g_{(n)}\rangle|0\rangle \\
|g_{(m)}\rangle|e_{(n)}\rangle|0\rangle & \longrightarrow & |g_{(m)}\rangle|e_{(n)}\rangle|0\rangle & \longrightarrow & |g_{(m)}\rangle|e_{(n)}\rangle|0\rangle & \longrightarrow & |g_{(m)}\rangle|e_{(n)}\rangle|0\rangle, \\
|e_{(m)}\rangle|g_{(n)}\rangle|0\rangle & \longrightarrow & -|e_{(m)}\rangle|g_{(n)}\rangle|1\rangle & \longrightarrow & |e_{(m)}\rangle|g_{(n)}\rangle|1\rangle & \longrightarrow & |e_{(m)}\rangle|g_{(n)}\rangle|0\rangle \\
|e_{(m)}\rangle|e_{(n)}\rangle|0\rangle & \longrightarrow & -|e_{(m)}\rangle|e_{(n)}\rangle|1\rangle & \longrightarrow & -|e_{(m)}\rangle|e_{(n)}\rangle|1\rangle & \longrightarrow & -|e_{(m)}\rangle|e_{(n)}\rangle|0\rangle\n\end{array}
$$

dove va notato che nella seconda fase il laser viene applica con polarizzazione diversa andando ad occupare uno stato "ausiliario" [\[5\]](#page-34-4), così da cambiare solo il segno di  $|g_{(n)}\rangle|1\rangle$ e non di  $|e_{(n)}\rangle|0\rangle$ .

Per la precisione quello appena descritto non è ancora un gate CNOT, vedi  $(3.26)$ , esso corrisponde infatti a un  $CZ$  (*controlled-Z*) il quale può essere però può essere ridotto ad un CNOT tramite opportune rotazioni su singolo qubit. In particolare tramite una rotazione  $\hat{R}_{y}^{(n)}(\pi/2)$  e  $\hat{R}_{y}^{(n)}(-\pi/2)$  rispettivamente prima e dopo l'esecuzione di CZ, vedi Fig. [3.3.](#page-25-1)

<span id="page-25-1"></span>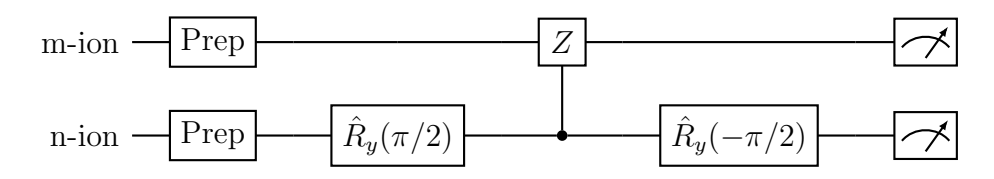

Figura 3.3: Circuito quantistico che rappresenta l'implementazione di un gate CNOT (Cirac-Zoller) per un computer quantistico a ioni intrappolati. Il primo cavo rappresenta lo stato dello ione m ed il secondo quello dello ione n.

#### <span id="page-25-0"></span>3.3.2 Mølmer-Sørensen

Studiando il gate di Cirac-Zoller si nota come esso funzioni solo nel caso in cui lo stato vibrazionale iniziale sia nel suo livello fondamentale denominato con |0⟩. Questo chiaramente risulta una limitazione se si pensa di implementarlo per esempio all'interno di un complesso circuito quantistico. Un alternativa `e quella proposta da Mølmer-Sørensen [\[16\]](#page-35-3) la quale è, appunto, indipendente dallo stato vibrazionale iniziale. Anche questo tipo di gate utilizza, per mettere in comunicazione gli ioni, il loro stato vibrazionale, ma questi stati rientrano solo "virtualmente" nel processo e non vengono di fatto mai popolati. Per entrare solo virtualmente questi stati di transizione si applica agli ioni, che come nel caso precedente limiteremo a due, un laser bicromatico con frequenze  $\omega = \omega_{eg} \pm (\nu - \epsilon)$ , quindi "vicine" alle risonanze red-sideband e blue-sideband, si veda Fig. [3.4.](#page-26-0) Chiaramente il valore di frequenza aggiuntivo  $\epsilon$  dovrà essere scelto in modo tale che se immaginiamo di partire da uno stato vibrazionale  $|n\rangle$  allora gli stati  $|n \pm 1\rangle$  non vengano popolati.

<span id="page-26-0"></span>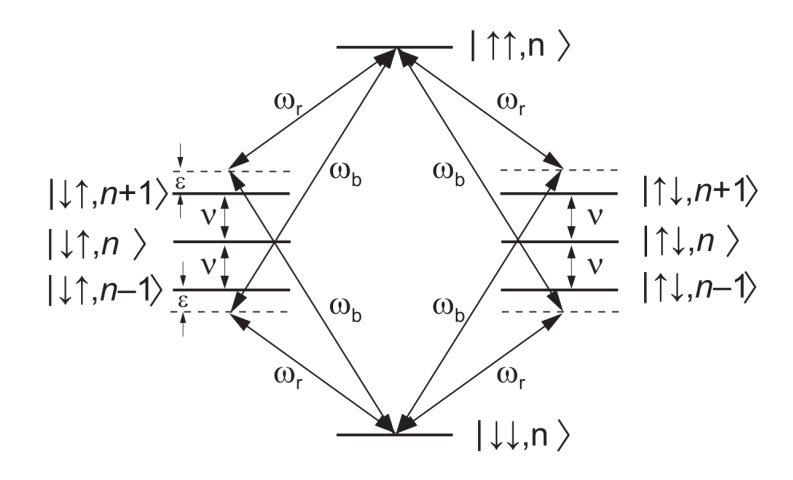

**Figura 3.4:** Gate Mølmer-Sørensen. Lo stato iniziale del sistema è indicato con  $|\downarrow, n\rangle$ che equivale, usando la nostra notazione, a  $|gg\rangle|n\rangle$ . Il laser è bicromatico e le due frequenze  $\omega_{\rm b}$  e  $\omega_{\rm r}$  risultano distanti dalle risonanze red-sideband e blue-sideband di un valore  $\varepsilon$  (da noi indicato con  $\epsilon$ ). Immagine presa da [\[17\]](#page-35-4).

Dovendo illuminare i nostri ioni tramite due laser è chiaro che l'hamiltoniana [\(2.32\)](#page-12-7) ricavata considerando solo un laser monocromatico, non saranno più valide. La parte dell'hamiltoniana relativa allo stato interno degli ioni e quella relativa allo stato vibrazionale non subiscono grossi cambiamenti e risultano essere

$$
\hat{H}_0 = \hbar \nu \left( \hat{a} \hat{a}^\dagger + \frac{1}{2} \right) + \frac{\hbar \omega_{\text{eg}}}{2} \sum_j \hat{\sigma}_z^{(j)},\tag{3.35}
$$

nella quale la sommatoria compare perch´e stiamo considerando un numero N di atomi.

Invece la parte di [\(2.32\)](#page-12-7) relativa all'interazione radiazione-atomo [\(2.42\)](#page-13-2) deve essere modificata in modo da contare, oltre al numero di ioni, la presenza di due laser con frequenze differenti, otteniamo in questo modo

<span id="page-26-1"></span>
$$
\hat{V}_{\rm AF} = -\hbar\Omega \sum_{j} \hat{\sigma}_{+}^{(j)} \left[ e^{i\eta \left(\hat{a} + \hat{a}^{\dagger}\right)k_{1} - \omega_{1}t} + e^{i\eta \left(\hat{a} + \hat{a}^{\dagger}\right)k_{2} - \omega_{2}t} \right] + \text{H.c.},\tag{3.36}
$$

nella quale  $k_1$  e  $\omega_1$  indicano rispettivamente il numero d'onda e la frequenza del primo laser, quelli con pedice 2 sono relativi al secondo. Abbiamo anche assunto che la frequenza di Rabi  $\Omega$  e il parametro di Lamb-Dicke  $\eta$  siano gli stessi per ogni atomo.

Andiamo ora a restringerci al caso di soli due ioni e scriviamo la nostra hamitoniana in interaction picture scegliendo come hamiltoniana di interazione la [\(3.36\)](#page-26-1) in analogia con ci`o che abbiamo fatto nella sezione sull'atomo a due livelli immerso nel potenziale armonico, come riportato in [\[18,](#page-35-5) [17\]](#page-35-4), applicando anche in questo caso l'approssimazione di rotating wave fatta in precedenza, otteniamo

$$
\hat{H}'(t) = \hbar\Omega \left( e^{-i\Delta t} + e^{i\Delta t} \right) \exp \left[ i\eta \left( \hat{a}e^{-i\nu t} + \hat{a}^{\dagger}e^{i\nu t} \right) \right] \left( \sigma_+^{(1)} + \sigma_+^{(2)} \right) + \text{H.c.},\tag{3.37}
$$

dove il parametro di detuning sarà  $\Delta = \nu - \epsilon$ . Anche in questo caso possiamo portarci nel ragime di Lamb-Dicke, quindi  $\eta \ll 1$ , ottenendo [\[18\]](#page-35-5)

<span id="page-27-0"></span>
$$
\hat{H}'(t) \simeq -\hbar \eta \Omega \left( \hat{a}^{\dagger} e^{i\epsilon t} + \hat{a} e^{-i\epsilon t} \right) \otimes \hat{S}_y,\tag{3.38}
$$

dove è stato definito  $\hat{S}_y \equiv \hat{\sigma}_y^{(1)} + \sigma_y^{(2)}$ .

Anche in questo caso dovremmo considerare l'evoluzione temporale ma calcolare il propagatore di  $(3.38)$  risulta essere più difficile dei calcoli precedenti fatti per  $(2.55, 2.58,$  $(2.55, 2.58,$  $(2.55, 2.58,$ [2.56\)](#page-15-2) perch´e queste ultime non dipendevano dal tempo a differenza della precedente. Per calcolarlo si è deciso di seguire  $\left[17\right]$  il quale parte da una generica hamiltoniana dipendente dal tempo di forma

<span id="page-27-1"></span>
$$
\hat{H}(t) = \mathrm{i}\hbar \left( \gamma(t)\hat{a}^\dagger - \gamma^*(t)\hat{a} \right) \otimes \hat{O},\tag{3.39}
$$

dove  $\ddot{O}$  rappresenta la parte di hamiltoniana agente sullo stato elettronico del sistema di ioni. Nella [\(3.39\)](#page-27-1) quale ricade chiaramente anche la nostra [\(3.38\)](#page-27-0) se definiamo i parametri come  $\gamma(t) \equiv i\eta \Omega e^{\text{i}\epsilon t}$  e  $\gamma^*(t)$  il suo complesso coniugato e  $\hat{O} \equiv \hat{S}_y$ . Supponiamo inoltre di poter scrivere l'hamiltoniana totale dipendente dal tempo come la somma di hamiltoniane agenti su un numero *n* di intervalli di tempo  $t_k = k\Delta t$  dove  $\Delta t \equiv t/n$ 

$$
\hat{H}(t) = \sum_{k=1}^{n} \hat{H}(t_k),
$$
\n(3.40)

ricordando la formula di Baker-Campbell-Hausdorff [\[14\]](#page-35-1) se avessimo  $[\hat{H}(t_k), \hat{H}(t_{k'})] = 0$ allora è chiaro che l'operatore di evoluzione si potrà scrivere come

$$
\hat{U}(t) = \prod_{k=1}^{n} \exp\left[-\frac{i}{\hbar}\hat{H}(t_k)\Delta t\right].
$$
\n(3.41)

In generale però  $[\hat{H}(t_k), \hat{H}(t_{k'})] \neq 0$  e necessitiamo quindi di applicare la formula di Trotter [\[14\]](#page-35-1) la quale afferma che se  $\hat{A}$  e  $\hat{B}$  sono due operatori hermitiani allora vale per ogni t che

$$
\lim_{n \to \infty} \left( e^{i\hat{A}t/n} e^{i\hat{B}t/n} \right)^n = e^{i(\hat{A} + \hat{B})t},\tag{3.42}
$$

quindi andando a dividere l'evoluzione temporale in intervalli "piccoli" ( $\Delta t \rightarrow 0$ ) otteniamo [\[17\]](#page-35-4)

$$
\hat{U}(t) = \lim_{n \to \infty} \prod_{k=1}^{n} \exp\left(-\frac{i}{\hbar} \hat{H}(t_k) \Delta t\right),\tag{3.43}
$$

che definendo l'operatore di spostamento  $\hat{D}(\alpha) = e^{\alpha \hat{a}^{\dagger} + \alpha^* \hat{a}}$  possiamo riscrivere come

<span id="page-28-1"></span>
$$
\hat{U}(t) = \hat{D}(\alpha(t)\hat{O}) \exp\left(i\Phi(t)\hat{O}^2\right),\tag{3.44}
$$

dove α(t) e Φ(t) sono definiti nel seguente modo

<span id="page-28-0"></span>
$$
\alpha(t) \equiv \int_0^t dt' \gamma(t'), \quad \Phi(t) \equiv \text{Im} \int_0^t dt' \gamma(t') \int_0^{t'} dt'' \gamma^*(t''). \tag{3.45}
$$

Possiamo ora ritornare al nostro caso specifico, calcolando i vari parametri [\(3.45\)](#page-28-0) con il nostro  $\gamma(t) = i\eta \Omega e^{i\epsilon t}$  e di conseguenza anche il propagatore [\(3.44\)](#page-28-1), ottenendo dunque

$$
\hat{U}(t) = \hat{D}\left(\frac{\eta\Omega}{\epsilon}\left(e^{i\epsilon t} - 1\right)\hat{S}_y\right)\exp\left(i\frac{\eta^2\Omega^2}{\epsilon}\left(t - \frac{\sin\epsilon t}{\epsilon}\right)\hat{S}_y^2\right),\tag{3.46}
$$

nella quale la dipendenza dallo stato vibrazionale del sistema è data unicamente dalla presenza dell'operatore di spostamento, è quindi necessario applicare tale interazione un tempo t tale per cui si annulli il suo argomento se la si vuole rendere indipendente. Questa condizione risulta essere soddisfatta per  $t^* = 2\pi/\epsilon$ , se poi scegliamo un valore  $\Omega = \epsilon/4\eta$  questo gate porta in stati di base [\(3.27\)](#page-23-2) in stati entangled [\[18\]](#page-35-5)

$$
\begin{array}{rcl}\n|g_{(1)}\rangle|g_{(2)}\rangle & \rightarrow & \frac{1}{\sqrt{2}}\left(|g_{(1)}\rangle|g_{(2)}\rangle + i|e_{(1)}\rangle|e_{(2)}\rangle\right) \\
|e_{(1)}\rangle|e_{(2)}\rangle & \rightarrow & \frac{1}{\sqrt{2}}\left(|e_{(1)}\rangle|e_{(2)}\rangle + i|g_{(1)}\rangle|g_{(2)}\rangle\right) \\
|g_{(1)}\rangle|e_{(2)}\rangle & \rightarrow & \frac{1}{\sqrt{2}}\left(|g_{(1)}\rangle|e_{(2)}\rangle - i|e_{(1)}\rangle|g_{(2)}\rangle\right) \\
|e_{(1)}\rangle|g_{(2)}\rangle & \rightarrow & \frac{1}{\sqrt{2}}\left(|e_{(1)}\rangle|g_{(2)}\rangle - i|g_{(1)}\rangle|e_{(2)}\rangle\right)\n\end{array} \tag{3.47}
$$

Anche in questo caso attraverso opportune trasformazioni su singolo bit questo gate pu`o comportarsi da CNOT.

### <span id="page-29-0"></span>Capitolo 4

### Creazione di stati di Bell con IonQ

In questa ultima parte della nostra trattazioni si è andati a verificare alcuni dei risultati discussi in precedenza sui computer quantistici a ioni intrappolati direttamente su un computer che fa uso di questa tecnologia.

Il computer in questione è di proprietà dell'azienda IonQ, fondata nel 2015 da Chris Monroe e Jungsang Kim e che ad oggi è una delle aziende leader nel settore. In particolare il loro computer utilizza una trappola ionica lineare, come quella descritta nel primo capitolo di questo elaborato e per la creazione dei qubit fa uso di ioni di itterbio <sup>171</sup>Yb<sup>+</sup>. Questo materiale era già utilizzato per la costruzione di orologi atomici grazie alle sue caratteristiche di stabilit`a, queste lo rendono quindi molto adatto come qubit i quali necessitano di mantenere il loro stato elettronico un tempo sufficiente affinché si riescano ad eseguire operazioni più o meno complesse.

Questo tipo di computer ha una topologia completamente connessa, vedi Fig. [4.1,](#page-30-0) il che significa che ogni ione pu`o "comunicare" con tutti gli altri e che quindi le operazioni multi-qubit possono essere eseguite su qualsiasi atomo della catena Questa caratteristica non è presente in computer con tecnologie differenti e offre una grande flessibilità nella costruzione e nella ottimizzazione dei circuiti.

Per eseguire le operazioni su singolo qubit IonQ fa uso di tre diversi tipi di gate, il GPI, il GPI2 e il gate GZ, dei quali non abbiamo discusso specificatamente nella sezione dedicata ma possono essere ricondotti a loro. Per le operazioni multi qubit invece IonQ utilizza il gate di Mølmer-Sørensen descritto nella sezione precedente.

Per andare a progarmmare su questo dispositivo è stata utilizzata la piattaforma Amazon Web Services (AWS) e in particolare Amazon Braket che ci permette appunto di gestire diversi computer quantistici tra cui IonQ ma ci mette anche a disposizione diversi tipi di simulatori per testare i nostri programmi. Come linguaggio di programmazione si utilizza Phyton in particolare attraverso i moduli Amazon Braket SDK che permettono facilmente di creare circuiti quantistici utilizzando tutte le porte discusse.

In particolare come primo programma si è deciso di creare quelli che sono chiamati gli stati di Bell o stati EPR, questi sono i più semplici stati entangled possibili da creare

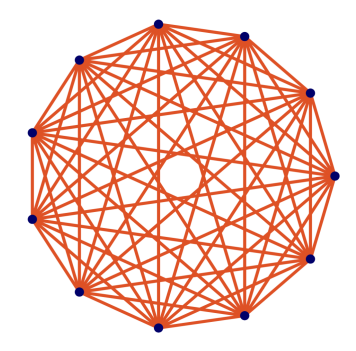

<span id="page-30-0"></span>Figura 4.1: Raffigurazione schematica della topologia del computer IonQ. I puntini blu rappresentano gli ioni al suo interno e le linee rappresentano le comunicazioni possibili tra di essi. In questo caso la topologia è completamente connessa perchè ogni ione può essere messo in relazione con tutti gli altri.

tra due qubit. Con il termine *entangled* si indicano quella classe di stati a due o più qubit non separabili. Se prendiamo ad esempio il caso di due qubit, il sistema composto apparterr`a allo spazio

$$
\mathcal{H} = \mathcal{H}_1 \otimes \mathcal{H}_2,\tag{4.1}
$$

quindi se lo stato totale si riesce a scrivere come

$$
|\psi\rangle = |\psi\rangle_1 \otimes |\psi\rangle_2,\tag{4.2}
$$

allora è detto separabile altrimenti è chiamato entangled. Gli stati di Bell scritti con la base [\(3.27\)](#page-23-2) risultano avere la forma

$$
|B_{gg}\rangle = \frac{1}{\sqrt{2}}(|gg\rangle + |ee\rangle), \qquad |B_{ge}\rangle = \frac{1}{\sqrt{2}}(|ge\rangle + |ge\rangle),
$$
  

$$
|B_{eg}\rangle = \frac{1}{\sqrt{2}}(|gg\rangle - |ee\rangle), \qquad |B_{ee}\rangle = \frac{1}{\sqrt{2}}(|ge\rangle - |ge\rangle),
$$
(4.3)

<span id="page-30-1"></span>ed il cricuito da noi utilizzato per andarli a creare è quello riportato in Fig. [4.2.](#page-30-1)

$$
|x\rangle \longrightarrow H
$$
  

$$
|y\rangle \longrightarrow
$$
 
$$
|B_{xy}\rangle
$$

Figura 4.2: Circuito utilizzato per creare gli stati di Bell. Sulla prima riga c'è lo stato elettronico del primo ione mentre nella seconda quello del secondo ione. La notazione  $|x\rangle$  $\ket{y}$  sta ad indicare che come input possiamo avere uno qualsiasi tra gli stati appartenenti a [\(3.27\)](#page-23-2) e di conseguenza cambier`a lo stato di Bell che abbiamo come output.

Per prima cosa siamo andati a simulare il nostro programma per vedere se funzionasse come ci aspettavamo, la simulazione è stata fatta usando come stato iniziale  $|q\hat{q}\rangle$ , essendo lo stato in cui vengono preparati in automatico i qubit del computer IonQ. Lo stato di Bell corrispondente che ci aspettiamo come output sarà quindi  $|B_{qq}\rangle$ , che chiaramente nel momento in cui sarà aquisita la misurazione esso corrisponde ad una probabilità del 50% di ottenere |gg⟩ e l'altro 50% di ottenere |ee⟩. Infatti dai risultati finali della nostra simulazione, che è stata eseguita simulando  $1000$  misure, riportati in Fig. [4.3,](#page-31-0) si può notare l'andamento appena descritto.

<span id="page-31-0"></span>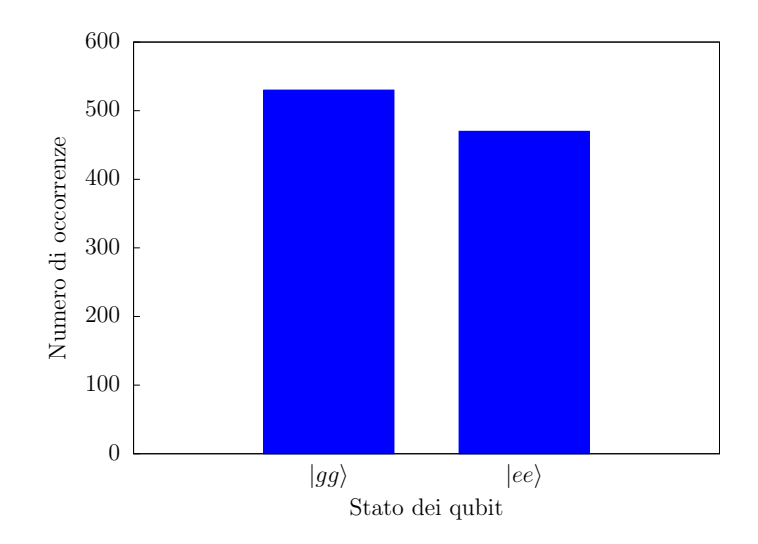

Figura 4.3: Risultati della simulazione degli stati di Bell.

Avendo constatato che il circuito si comporta nel modo corretto si è passati ad eseguire il codice questa volta direttamente sulla macchina IonQ, sempre svolgendo un totale di 1000 misurazioni. I risultati di questa esecuzione sono riportati in Fig. [4.4](#page-32-0) nella quale si pu`o notare che le misure non ricadono tutte perfettamente negli stati aspettati ma sono soggetti ad errori.

Possiamo poi generalizzare il concetto di stato di Bell per gate multi-qubit. In generale infatti, stati multi-qubit completamente entangled, sono denominati stati di Greenberger–Horne–Zeilinger o in maniera più compatta stati GHZ. Questi stati assumeranno la forma più generale di

$$
|GHZ\rangle = \frac{1}{\sqrt{2}}(|g\ldots g\rangle \pm |e\ldots e\rangle),\tag{4.4}
$$

dove i puntini indicano il fatto che questa tipologia di stati la possiamo definire per un numero indefinito di qubit. Anche il circuito in grado di generarli non è altro che una generalizzazione di quello visto in Fig. [4.2.](#page-30-1) Abbiamo infatti che basta applicare ricorsivamente la porta CNOT come in Fig. [4.5,](#page-32-1) nella quale è mostrato il caso specifico di quattro qubit.

<span id="page-32-0"></span>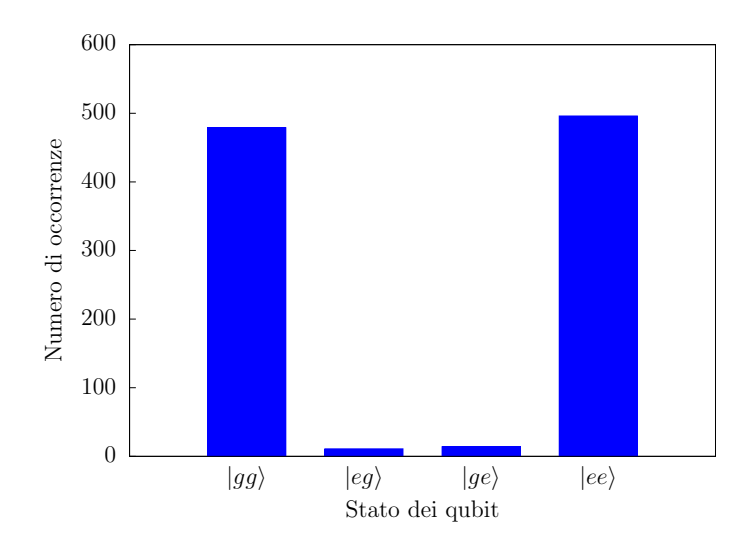

Figura 4.4: Dati relativi alla creazione di stati di Bell eseguito su IonQ.

<span id="page-32-1"></span>Dato che il computer IonQ permette di eseguire operazioni su multi-qubit (fino a un massimo di 11) si è deciso di ricreare anche questi ultimi stati. In Fig. [4.6](#page-33-0) sono riportati i dati relativi a 1000 misurazioni eseguite su un circuito analigo a quello di Fig. [4.5.](#page-32-1) Anche in questo caso si può notare che il computer è comunque soggetto ad errori, essendoci degli stati occupati non previsti teoricamente.

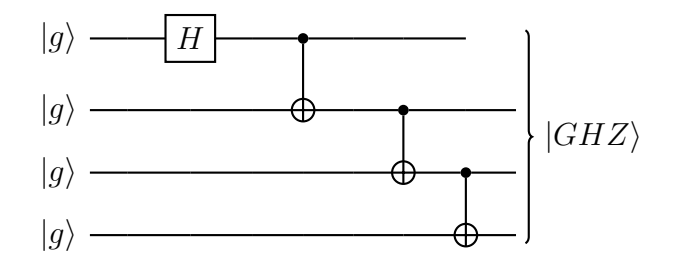

Figura 4.5: Circuito utilizzato per creare uno stato GHZ a quattro qubit.

<span id="page-33-0"></span>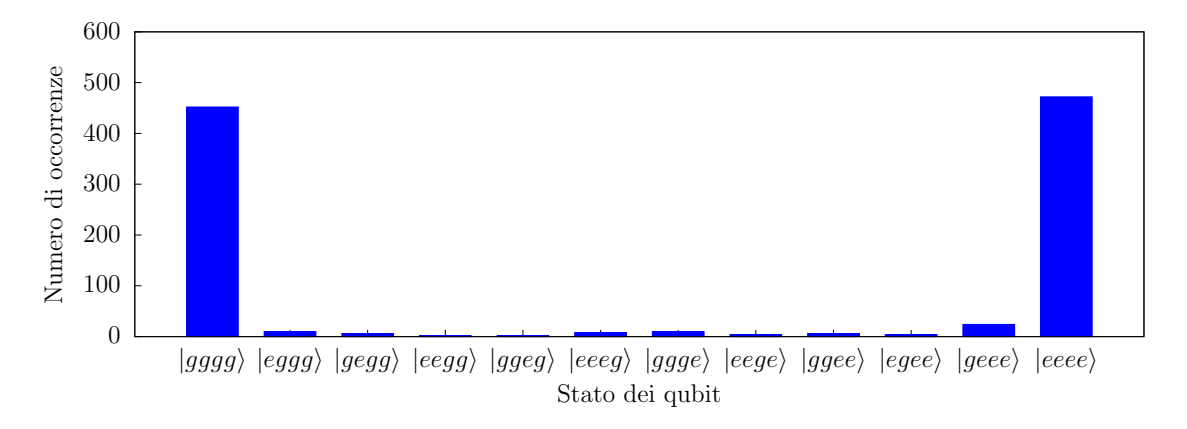

Figura 4.6: Dati relativi alla creazione di stati GHZ su quattro qubit eseguito su IonQ.

### Bibliografia

- <span id="page-34-0"></span>[1] R. P. Feynman, <sup>≪</sup>Simulating physics with computers,<sup>≫</sup> in Feynman and computation (CRC Press, 1981) pp. 133–153.
- <span id="page-34-1"></span>[2] G. E. Moore et al., «Cramming more components onto integrated circuits,» (1965).
- <span id="page-34-2"></span>[3] P. Shor, «Algorithms for quantum computation: discrete logarithms and factoring,<sup>≫</sup> in [Proceedings 35th Annual Symposium on Foundations of Computer Science](http://dx.doi.org/10.1109/SFCS.1994.365700) (1994) pp. 124–134.
- <span id="page-34-3"></span>[4] L. K. Grover, <sup>≪</sup>A Fast Quantum Mechanical Algorithm for Database Search,<sup>≫</sup> in [Proceedings of the Twenty-Eighth Annual ACM Symposium on Theory of Compu](http://dx.doi.org/10.1145/237814.237866)[ting](http://dx.doi.org/10.1145/237814.237866), STOC '96 (Association for Computing Machinery, New York, NY, USA, 1996) p. 212–219.
- <span id="page-34-4"></span>[5] P. Lambropoulos and D. Petrosyan, Fundamentals of quantum optics and quantum information (Springer, 2010).
- <span id="page-34-5"></span>[6] D. Leibfried, R. Blatt, C. Monroe, and D. Wineland, <sup>≪</sup>Quantum dynamics of single trapped ions, $\gg$  [Rev. Mod. Phys.](http://dx.doi.org/10.1103/RevModPhys.75.281) 75, 281 (2003).
- <span id="page-34-6"></span>[7] M. A. Nielsen and I. L. Chuang, Quantum computation and quantum information (Cambridge University Press, 2019).
- <span id="page-34-7"></span>[8] F. Ortolani, Appunti di Teoria Quantistica della Materia (Universit`a degli studi di Bologna, 2012).
- <span id="page-34-8"></span>[9] W. Paul, «*Electromagnetic traps for charged and neutral particles*,» [Rev. Mod. Phys.](http://dx.doi.org/10.1103/RevModPhys.62.531) 62[, 531 \(1990\).](http://dx.doi.org/10.1103/RevModPhys.62.531)
- <span id="page-34-9"></span>[10] M. Holzscheiter, <sup>≪</sup>Ion-Trap Quantum Computation,<sup>≫</sup> (2003).
- <span id="page-34-11"></span>[11] J. Heinrich, A Be + Ion Trap for  $H2+$  Spectroscopy, Ph.D. thesis (2018).
- <span id="page-34-10"></span>[12] L. S. Brown, «Quantum motion in a Paul trap,» [Phys. Rev. Lett.](http://dx.doi.org/10.1103/PhysRevLett.66.527) 66, 527 (1991).
- <span id="page-35-0"></span>[13] R. Zucchini, Quantum Mechanics: Lecture Notes (Universit`a degli studi di Bologna, 2021).
- <span id="page-35-1"></span>[14] B. Hall, Lie groups, Lie algebras, and representations : an elementary introduction (Springer, Cham, 2015).
- <span id="page-35-2"></span>[15] J. I. Cirac and P. Zoller, <sup>≪</sup>Quantum Computations with Cold Trapped Ions,<sup>≫</sup> [Phys.](http://dx.doi.org/10.1103/PhysRevLett.74.4091) Rev. Lett. 74[, 4091 \(1995\).](http://dx.doi.org/10.1103/PhysRevLett.74.4091)
- <span id="page-35-3"></span>[16] A. Sørensen and K. Mølmer, <sup>≪</sup>Quantum Computation with Ions in Thermal  $Motion \gg Phys. Rev. Lett. 82, 1971 (1999).$  $Motion \gg Phys. Rev. Lett. 82, 1971 (1999).$  $Motion \gg Phys. Rev. Lett. 82, 1971 (1999).$
- <span id="page-35-4"></span>[17] C. F. Roos, <sup>≪</sup>Ion trap quantum gates with amplitude-modulated laser beams,<sup>≫</sup> [New](http://dx.doi.org/10.1088/1367-2630/10/1/013002) [Journal of Physics](http://dx.doi.org/10.1088/1367-2630/10/1/013002) 10, 013002 (2008).
- <span id="page-35-5"></span>[18] G. Kirchmair, J. Benhelm, F. Zähringer, R. Gerritsma, C. F. Roos, and R. Blatt,  $\infty$ Deterministic entanglement of ions in thermal states of motion, $\approx$  11[, 023002](http://dx.doi.org/10.1088/1367-2630/11/2/023002) [\(2009\).](http://dx.doi.org/10.1088/1367-2630/11/2/023002)